**Міністерство освіти і науки України Полтавська державна аграрна академія Факультет обліку та фінансів**

> *Кафедра економічної теорії та економічних досліджень*

# **Програмно-методичні рекомендації виконання курсової роботи з дисципліни «Статистика»**

*Для студентів денної та заочної форм навчання СВО «Бакалавр» спеціальності 071 «Облік і оподаткування» галузь знань 07 «Управління та адміністрування»*

**ПОЛТАВА - 2019**

#### **Укладачі:**

кандидат економічних наук, доцент Рудич А.І.

#### **Рецензент:**

доктор економічних наук, доцент, професор кафедри бухгалтерського обліку і економічного контролю ПДАА Пилипенко К.А.

#### **Рекомендовано до видання :**

- **-** засіданням кафедри економічної теорії та економічних досліджень  *(протокол № 1 від «02» вересня 2019 р.);*
- **-** засіданням Науково-методичної ради факультету обліку та фінансів спеціальності «Облік і оподаткування» (протокол № 1 від «\_\_» вересня 2019 р.).

#### **ЗМІСТ**

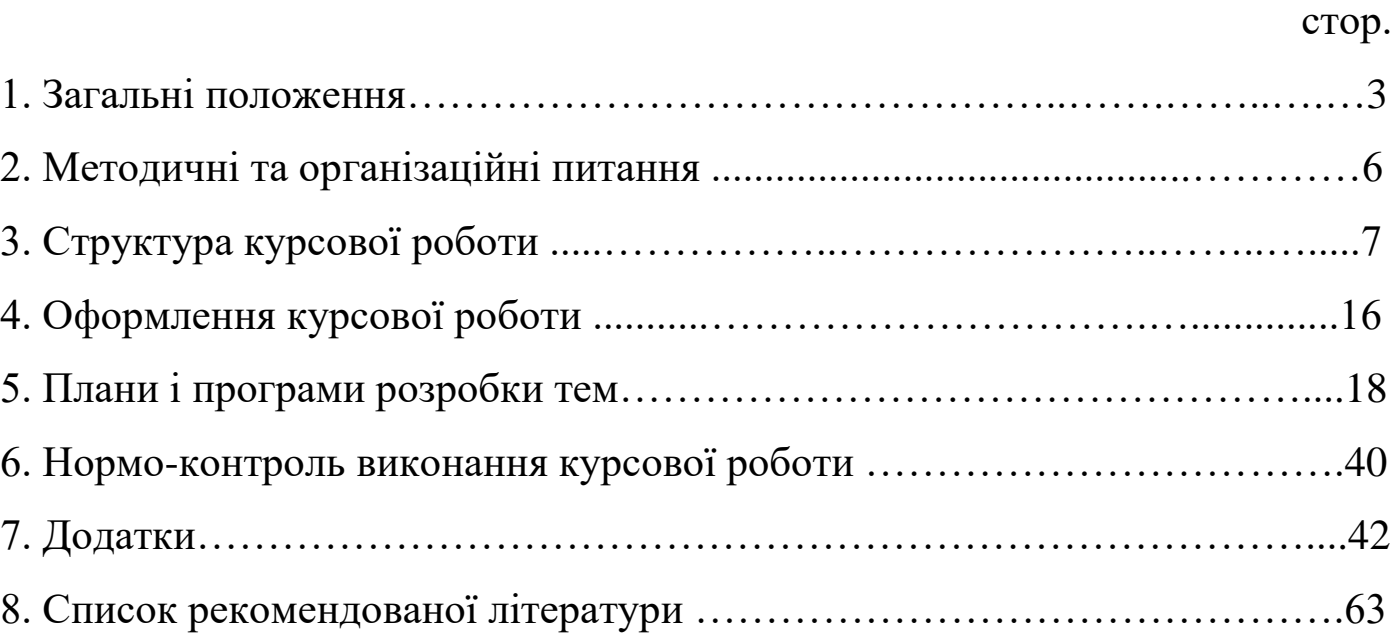

Курсова робота є одним із видів наукової роботи, самостійним навчально-науковим дослідженням здобувача вищої освіти, яке виконується з актуальної проблематики певної навчальної дисципліни.

Курсова робота з статистики, являє собою самостійну наукову роботу здобувача вищої освіти з питань проектування системи статистичних показників, побудови статистичних таблиць, графіків, схем та статистикоматематичних розрахунків відповідно до вивчення та всебічного аналізу економічних явищ.

Мета курсової роботи – здійснити всебічне статистичне спостереження та визначення і вивчення поставлених на дослідження економічних завдань, застосувавши методи статистики. Метою виконання курсової роботи є закріплення, поглиблення та узагальнення знань, одержаних здобувачами в.о. під час навчання та їх застосування до комплексного вирішення конкретного фахового завдання. Виконання даної роботи повинне сприяти поглибленому засвоєнню лекційного курсу та спрямоване на отримання навичок вирішення практичних завдань, пов'язування теорії з практикою, вміння робити узагальнення, аналізувати, формувати висновки та пропозиції, оформлювати результати науково-дослідної роботи.

Завдання курсової роботи – вирішення питань методичного та аналітичного напрямку, які повинні знайти свій прояв у знанні теоретикометодичних основ статистичних методів та вмінні практичного їх використання в аналітичних розрахунках.

Запропоновані варіанти та програми курсових робіт наведено у табл.1 методичних вказівок, які обираються за двома останніми цифрами залікової книжки.

Інформаційною базою дослідження служать масові статистичні дані спостереження у сферах діяльності Полтавської області, які обираються відповідно до теми з додатків. Хронологічні рамки обстеження повинні охоплювати не менше 5 років по сукупності не менше 30 одиниці.

Термін подачі курсової роботи до перевірки – не пізніше як за 10 днів до встановленої дати захисту. Перевірена, але незадовільно оцінена робота після доопрацювання повертається на кафедру економічної теорії та економічних досліджень для подальшого захисту.

# *Таблиця 1*

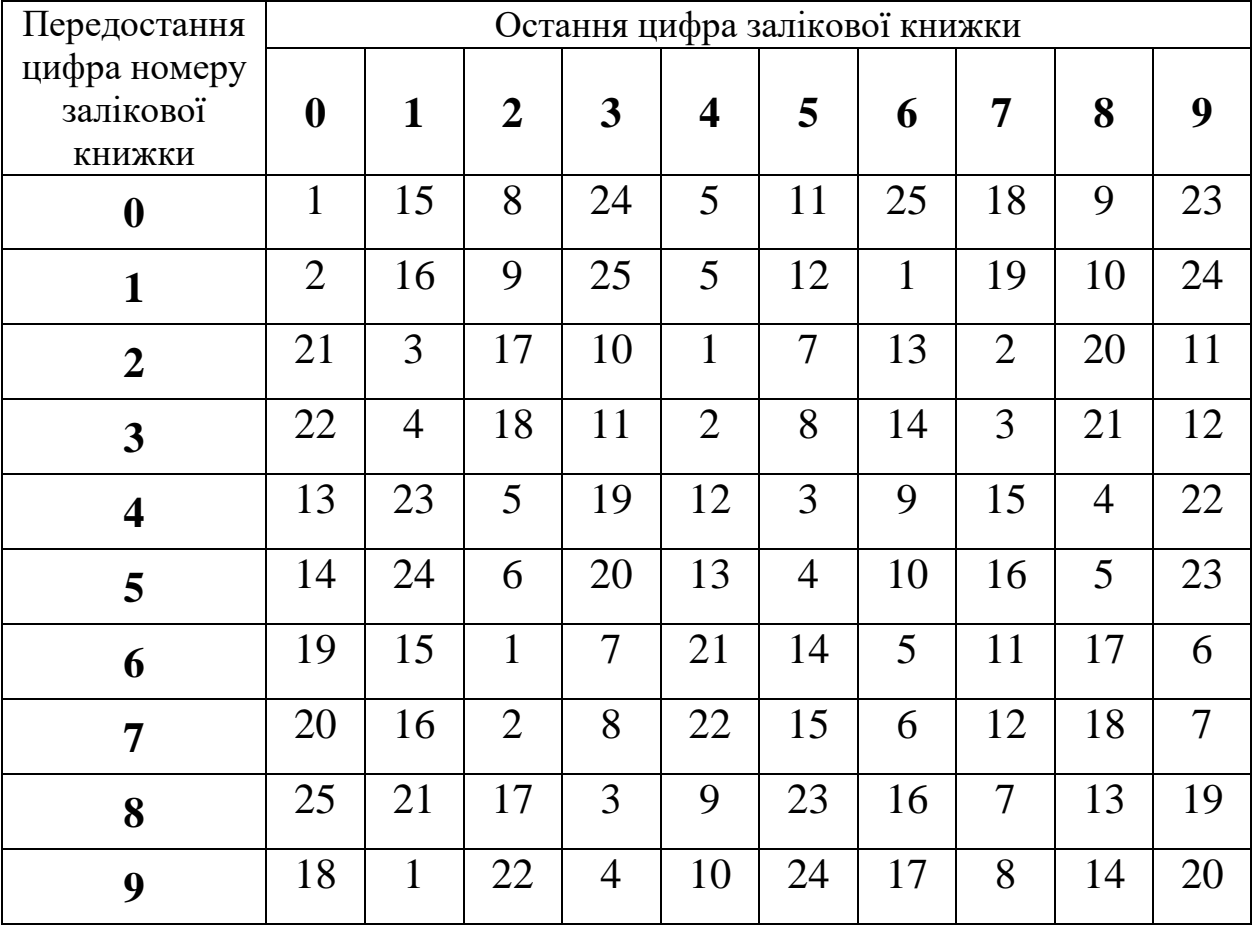

# *Варіанти курсової роботи*

# **ШКАЛА ОЦІНЮВАННЯ КУРСОВОЇ РОБОТИ**

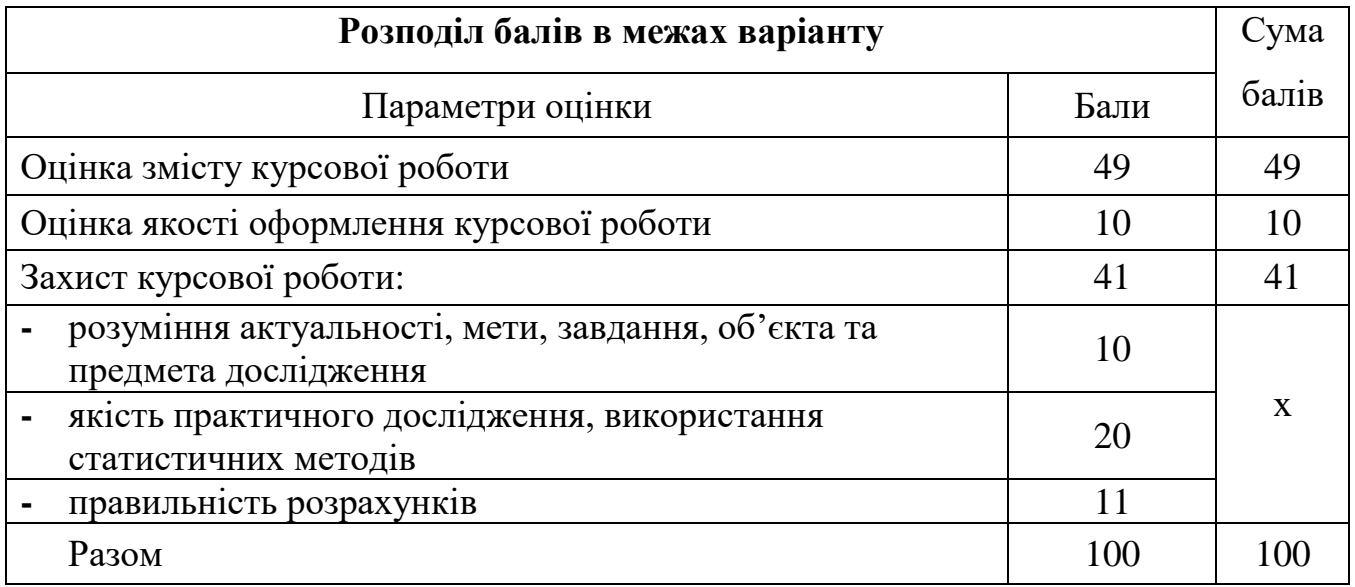

# **ТЕМАТИКА КУРСОВИХ РОБІТ**

1. Дослідження національних статистичних класифікацій.

2. Дослідження системи національних рахунків.

3. Статистичний аналіз структури національної економіки на основі класифікацій.

4. Дослідження ВВП як основного показника системи національних рахунків. Міжнародні порівняння та аналіз динаміки.

5. Статистичний аналіз державного бюджету

6. Статистика населення та міграційних процесів

7. Статистичне дослідження доходів населення

8. Статистичний аналіз майна підприємств

9. Статистичний аналіз стану основних засобів

10. Статистичний аналіз формування капіталу підприємства

11. Статистичний аналіз рівня зобов'язань підприємства

12. Статистичний аналіз оборотних активів

13. Статистичне дослідження структури доходів підприємства

14. Статистичне дослідження капітальних вкладень підприємства

15. Статистичне дослідження інвестиційної діяльності

16. Статистичне дослідження витрат виробництва

17. Статистичний аналіз фінансових результатів діяльності підприємств

18. Статистичне дослідження формування прибутку підприємств

19. Статистичне дослідження наявності та використання трудових ресурсів підприємства

20. Статистичний аналіз витрат праці та рівня її продуктивності на підприємстві

21. Статистичний аналіз рівня оплати праці на підприємстві

22. Статистичне дослідження валової продукції

23. Статистичний дослідження товарної продукції

24. Статистичний аналіз виробництва зернової продукції

25. Статистичне аналіз виробництва цукрових буряків

26. Статистичний аналіз виробництва продукції молочного (м'ясного) скотарства

27. Статистичний аналіз рівня собівартості зернової продукції

28. Статистичний аналіз рівня собівартості цукрових буряків

29. Статистичний аналіз рівня собівартості продукції молочного (м'ясного) скотарства

30. Статистичний аналіз рівня та структури цін

# **2. МЕТОДИЧНІ ТА ОРГАНІЗАЦІЙНІ ПИТАННЯ**

Робота здобувача вищої освіти над курсовою роботою починається із визначення та затвердження теми. При її виборі слід враховувати, що належний рівень і якість виконаної роботи забезпечуються насамперед знанням теоретичної сутності досліджуваного економічного явища.

З'ясування завдання і основного змісту курсової роботи зумовлюється назвою теми, колом показників, які будуть вивчатись та питаннями, що підлягають вирішенню. Проектуванню системи показників передує побудова статистичної моделі досліджуваного явища з урахуванням стану взаємозв'язків і взаємозалежностей.

Досліджуються найбільш суттєві для обраної теми показники. Одночасно розробляються макети статистичних таблиць з набором показників. Розробка програми вибірки статистичних даних полягає у встановленні переліку ознак, кількісні значення яких повинні бути отримані з відповідних джерел інформації (додатки Б, В) в кількості не менше 30 одиниці та використані для розрахунку показників, запроектованих у макетах статистичних таблиць.

У тексті курсової роботи необхідно раціонально подавати числові дані, таблиці та рисунки, на які спирається аналітична чи методична частина роботи. Не слід перевантажувати текст курсової роботи зайвим інформаційним матеріалом. З цього приводу рекомендується дотримуватись наступних вимог:

а) великі за обсягом таблиці виносяться в додатки ;

б) ілюстративний матеріал за можливістю розміщується рівномірно по тексту;

в) ілюстрації повинні бути прокоментовані;

г) формули подаються у загальному математичному виразі зі змістовним навантаженням символів, а також у розгорнутому вигляді з підстановкою даних, одержана відповідь коментується. При повторному використанні наведеної формули вказується відповідь без подання розрахунків і т. ін.

Висновки по окремих частинах і до курсової роботи в цілому повинні витікати з аналізу конкретного матеріалу та проектних розрахунків, мати економічний (чи методичний ) зміст. У кінці подається заключна частина курсової роботи, у якій стисло наводяться основні висновки.

# **3. СТРУКТУРА КУРСОВОЇ РОБОТИ**

6

Курсова робота повинна містити:

- **-** титульний аркуш (додаток А.1);
- **-** лист оцінювання (додаток А.2)
- **-** зміст;
- **-** вступ;
- **-** основну частину (розділ 1, розділ 2, розділ 3);
- **-** висновки;
- **-** список використаних джерел;
- **-** додатки.

#### **ВСТУП**

*Вступ* (*1 сторінка*). Обґрунтовується актуальність та економічна сутність досліджуваної теми, дається характеристика сучасного стану питань, які вивчаються, визначається мета роботи, її завдання, вказується об'єкт і предмет дослідження, обрані методи дослідження, рівень висвітленості теми у фаховій літературі.

*Актуальність теми –* висвітлюються сучасні дослідження обраної теми, рівень її розроблення у науковій літературі.

*Мета та завдання дослідження: мета –* дослідження стану та визначення шляхів поліпшення предмета дослідження.

*Завдання –* перелік задач, що ставляться згідно плану і вирішуються у процесі дослідження.

# **РОЗДІЛИ ОСНОВНОЇ ЧАСТИНИ.**

#### **РОЗДІЛ 1**

Відповідно до обраної теми висвітлюються теоретичні та методичні основи питань, які розглядаються у курсовій роботі (обсяг до 5 сторінок).

*Підрозділ 1.1. (2 сторінки)* Вивчаються сучасні літературні джерела, періодичні видання законодавчі та нормативні документи, що присвячуються досліджуваній проблемі. Обов'язковими є посилання на літературні джерела, ставиться порядковий номер за переліком у списку використаних джерел виділених квадратними дужками (див. вимоги оформлення курсової роботи).

*Підрозділ 1.2. (2 сторінки)* Розкривається теоретичний зміст статистичного спостереження, його організація та основні види. Звертається увага на проведення спостереження, розробку документів: плану та програми спостереження, контроль за формування інформаційної бази.

#### **РОЗДІЛ 2**

Обсяг розділу до 7 сторінок. Дається пояснення суті динаміки, розкривається особливість побудови динамічних рядів, вивчаються вимоги їх побудови. Потрібно дати характеристику методики аналізу динамічних рядів, аналітичних показників та способів їх розрахунку. Далі аналізується показник, що визначається відповідно до теми дослідження, по об'єкту дослідження.

В *підрозділі 2.1. (до 4 сторінок)* характеризується динаміка досліджуваного показника. Необхідно вивчити зміни рівня досліджуваного показника за системою аналітичних показників ряду динаміки та їх середніх значень. Обґрунтувати висновки змін досліджуваного показника в абсолютних та відносних показниках.

Вихідною інформацією для написання даного розділу є дані статистичного щорічника Полтавської області (додаток В).

При цьому в курсовій роботі рекомендується використовувати наступний макет таблиці та систему показників для розрахунку середніх значень показників динаміки (табл. 1).

За даними табл. 1 наводиться розрахунок середніх значень аналітичних показників ряду динаміки за наступними формулами:

1. Середній рівень інтервального ряду визначається за формулою середньої арифметичної простої з рівнів ряду:

$$
\bar{y} = \frac{\sum y}{n} \qquad \text{afo}
$$

середній рівень моментного ряду розраховується за формулою середньої хронологічної: 1  $0.5V_1 + V_2 + V_3 + ... + 0.5$  $\overline{a}$  $=\frac{0.5V_1+V_2+V_3+...+}{V_1+V_2+V_3+...+}$ *п*  $Y = \frac{0.5Y_1 + Y_2 + Y_3 + ... + 0.5Y_n}{1}$ .

2. Середній абсолютний приріст розраховується за формулою середньої арифметичної простої з ланцюгових приростів:

$$
\overline{A} = \frac{\sum A \ \text{namy}}{n}.
$$

*Таблиця 1*

Розрахунок аналітичних показників ряду динаміки \_\_\_\_\_\_\_\_\_\_\_\_\_\_\_\_\_\_\_\_\_\_\_\_\_\_\_\_\_\_\_\_\_\_\_\_\_\_\_\_\_\_\_\_

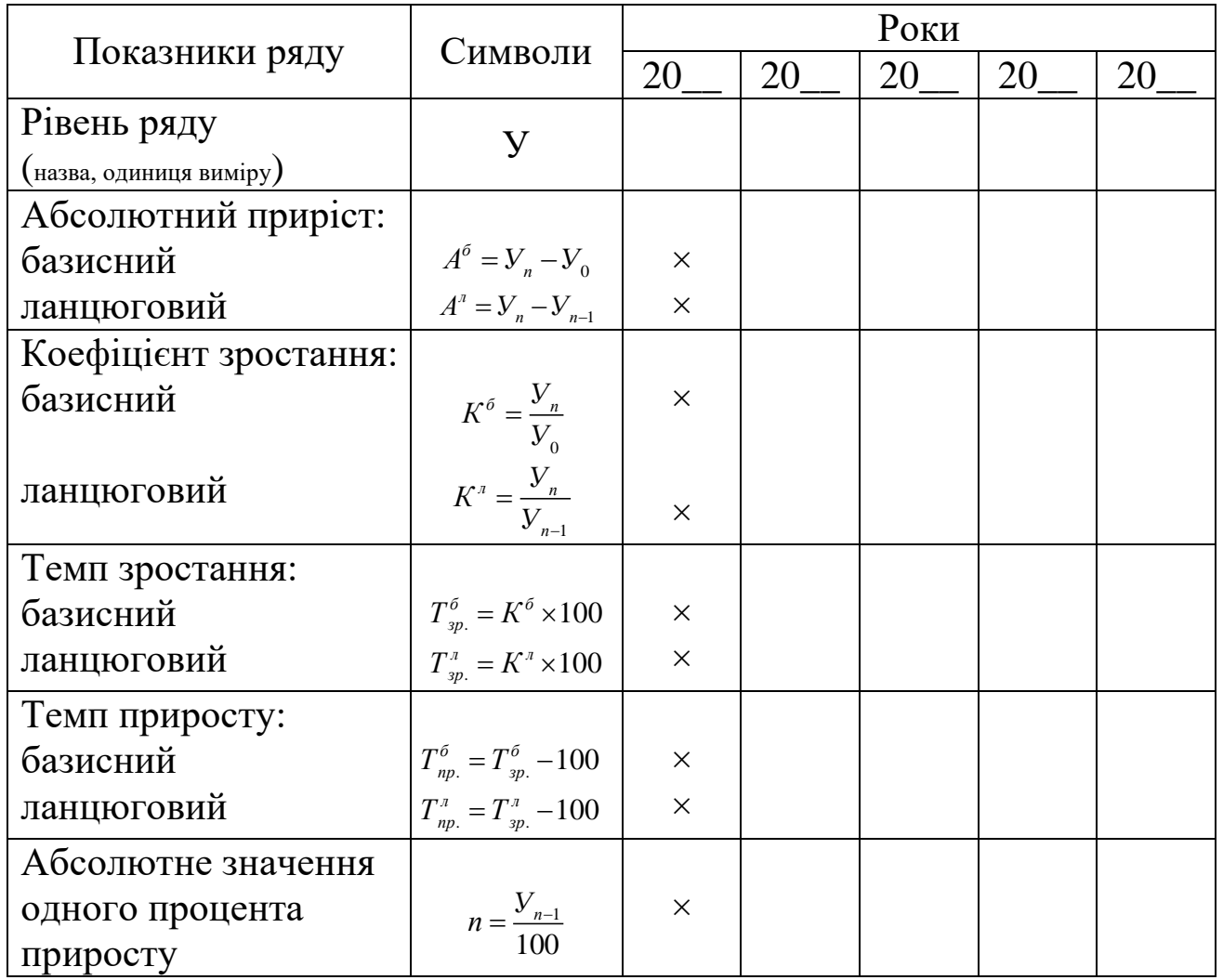

3. Середній коефіцієнт зростання визначається за формулою середньої геометричною з ланцюгових коефіцієнтів зростання:

$$
\overline{K} = \sqrt[n]{K_1 \times K_2 \times K_3 \times ... \times K_n}
$$

4. Середній темп зростання дорівнює:  $\overline{T}_{sp} = \overline{K} \times 100$ .

5. Середній темп приросту:  $\bar{T}_{np} = \bar{T}_{sp} - 100$ .

В кінці підрозділу даються висновки по проведеному дослідженню змін динаміки показника.

*Підрозділ 2.2 (до 4 сторінок)* присвячений методичним та практичним аспектам виявлення загальної тенденції розвитку явища, що вивчається, за допомогою прийомів укрупнення періодів, розрахунку ковзної (рухомої) середньої, аналітичного вирівнювання. При проведенні згладжування ряду динаміки способом ковзної середньої рекомендується макет табл. 2.

*Таблиця 2*

Розрахунок ковзної середньої (трьохрічної) динаміки показника

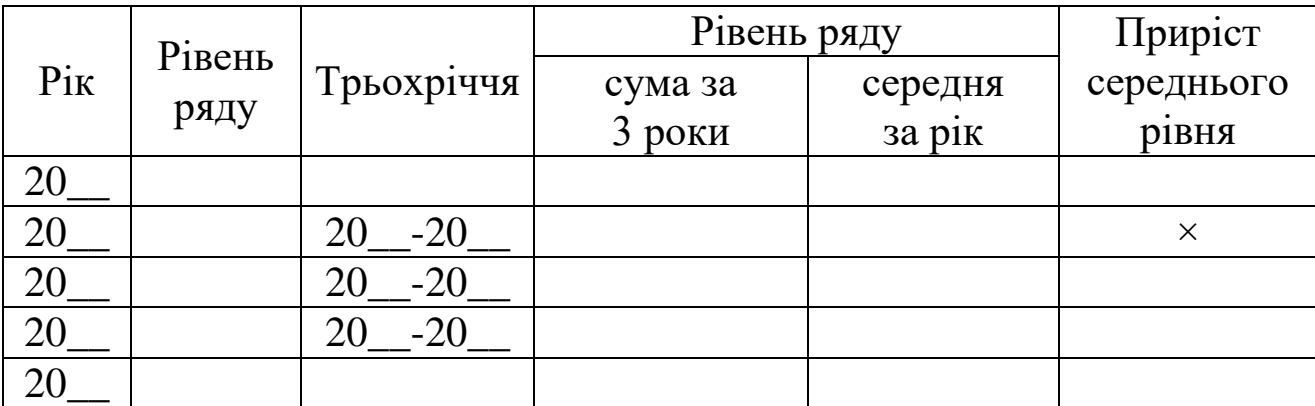

Аналітичне вирівнювання рядів динаміки проводиться за допомогою математичної формули прямої лінії *Уt=а0+а1t* , параметри прямої визначаються за системою рівнянь:

$$
\begin{cases} a_0 n + a_1 \Sigma t = \Sigma y \\ a_0 \Sigma t + a_1 \Sigma t^2 = \Sigma t y; \end{cases}
$$

 $\frac{2y}{n}$ ; *у*

 $\Sigma$ 

 $= \frac{2y}{n};$   $a_1 = \frac{2iy}{\sum t^2}$ 

*а*

*а*

Звідки:

Для проведення допоміжних розрахунків рекомендується використовувати наступний макет таблиці (табл. 3).

 $\sum$ 

 $\sum$  $=$ 

*ty*

*Таблиця 3*

Вихідні та розрахункові дані

для вирівнювання ряду динаміки за рівнянням прямої

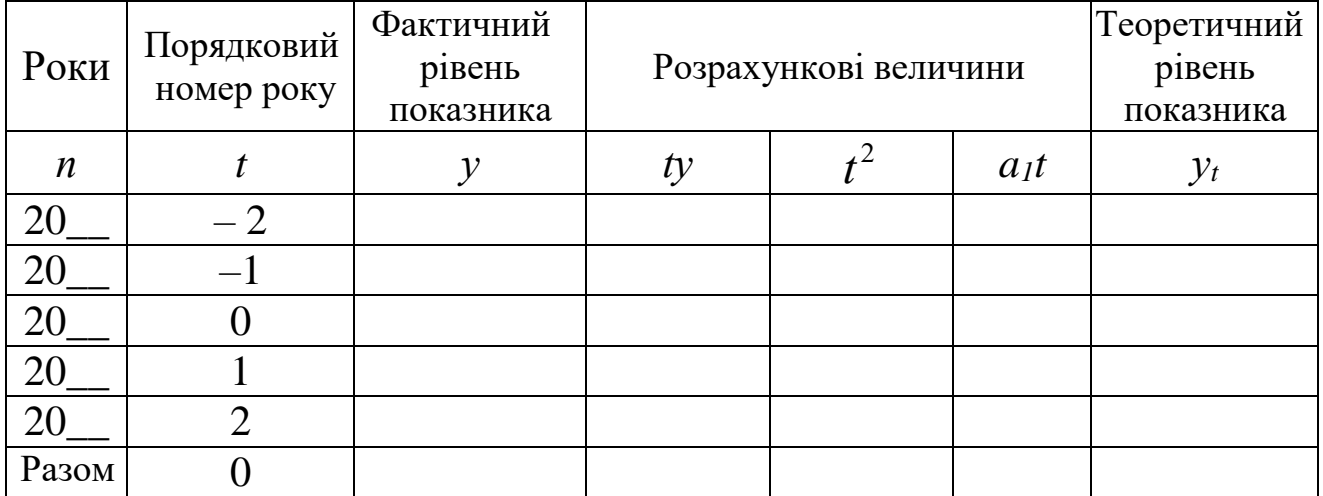

Завершується підрозділ побудовою графіка, на якому зображується фактичний і вирівняний ряд динаміки, наприклад, такий як наведено на рис. 1.

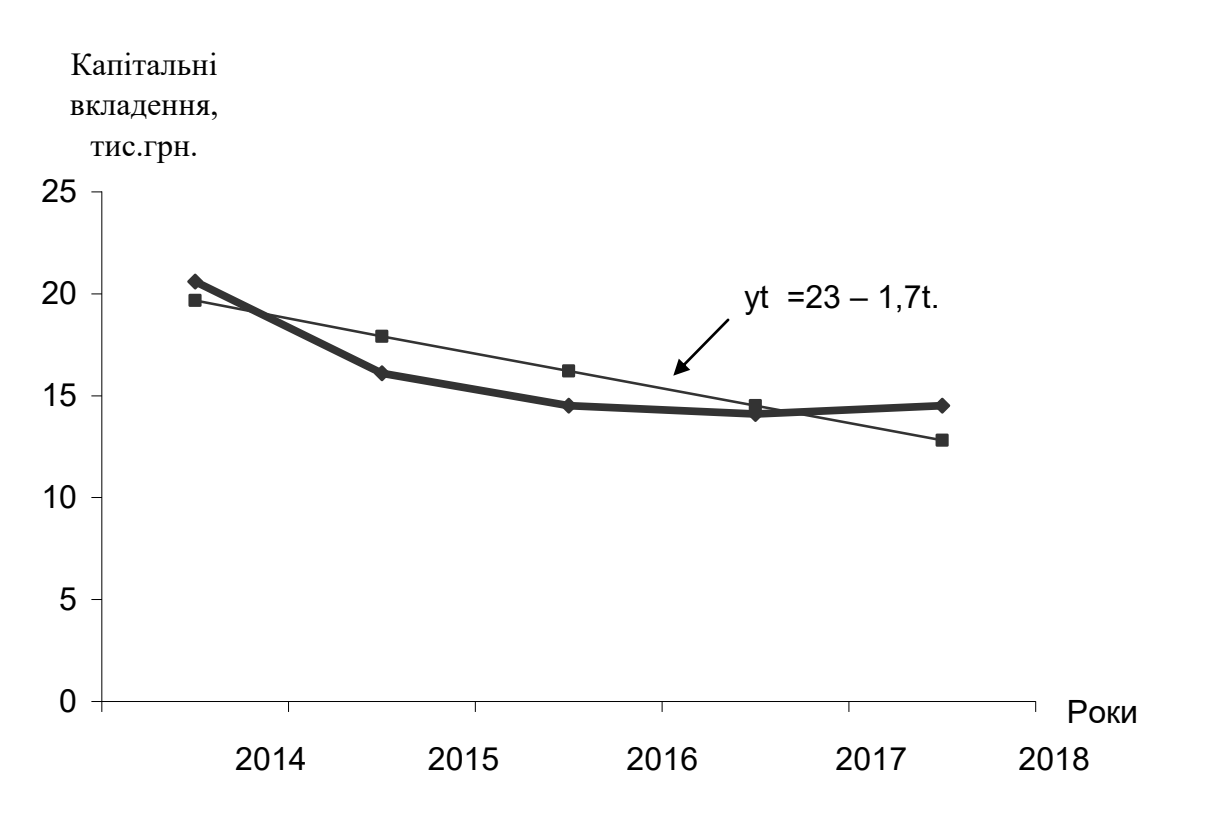

Рис. 1. Динаміка капітальних вкладень

Умовні позначення:  **——** фактичний рівень ─── теоретичний рівень

#### **РОЗДІЛ 3**

Обсяг розділу до 7 сторінок. В ньому передбачається застосування статистичних методів вивчення взаємозв'язків між показниками досліджуваної сукупності. Пропонується застосувати метод аналітичного групування та за вибором дисперсійний або кореляційно-регресійний аналіз.

*Підрозділ 3.1.(до 3 сторінок)* розкриває суть методу аналітичних групувань та зміст факторів, що впливають на досліджуване явище. Слід провести аналітичне групування за ознакою, пов'язаною з тематикою дослідження. Під час групування слід використовувати методику розподілу на групи малої сукупності: сукупність розподіляється за факторною ознакою на три групи за кількістю підприємств, при цьому у першу групу входять 25% всіх підприємств, що мають найменше значення групувальної ознаки, в другу – 50%, і в третю – 25% підприємств, в яких значення групувальної ознаки найвище у досліджуваній сукупності.

Приклад допоміжної таблиці групування сукупності з 20 підприємств наведений у додатку В. По тексту підрозділу слід навести групову таблицю (аналогічну табл. 4), у якій зазначити основні результативні показники та їх аналіз.

*Таблиця 4*

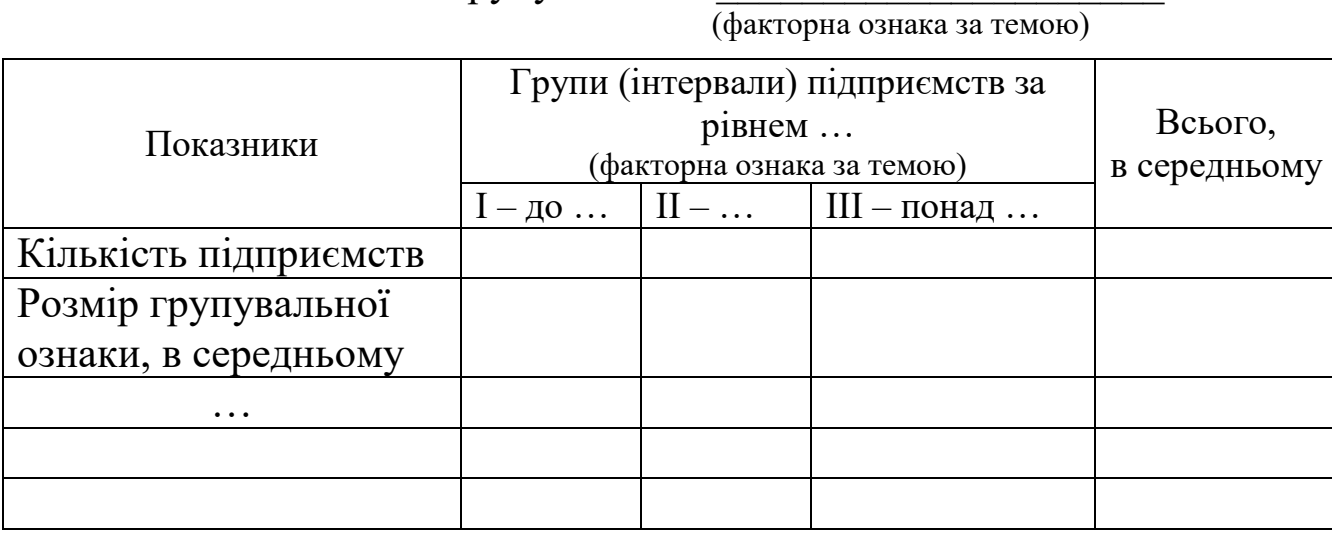

Аналітичне групування за \_\_\_\_\_\_\_\_\_\_\_\_\_\_\_\_\_\_\_\_\_

*Підрозділ 3.2 (до 4 сторінок)* розкриває теоретичні основи та економічний зміст методів дослідження, проводиться розрахунок показників, пов'язаних з темою роботи. В курсовій роботі, як правило, проводиться однофакторний дисперсійний або кореляційно-регресійний аналіз. Вихідні та розрахункові дані для дисперсійного аналізу наводять у таблиці (макет аналогічний табл. 5).

*Таблиця 5*

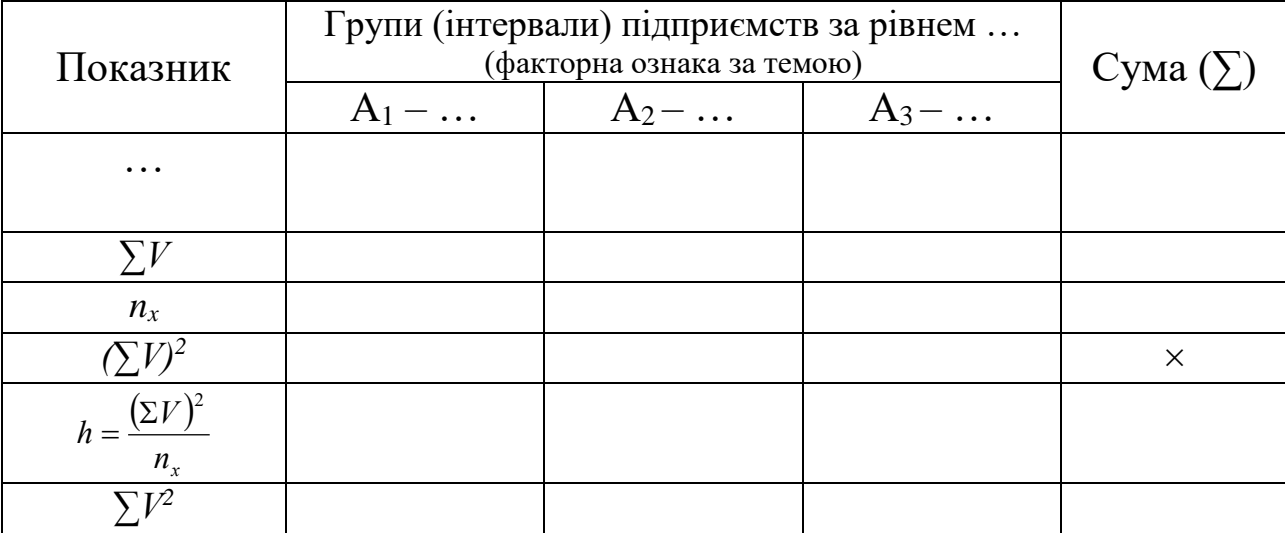

**Розрахункові дані однофакторного дисперсійного комплексу**

На підставі даних таблиці визначити загальну (*Су*), факторну (*Сх)* і залишкову (*Сz*) дисперсії:

$$
C_y = \Sigma V^2 - \frac{(\Sigma V)^2}{n_x} \quad ; \quad C_x = \Sigma h - \frac{(\Sigma V)^2}{n_x} \quad ; \qquad C_z = \Sigma V^2 - \Sigma h \quad .
$$

Ступінь впливу факторної ознаки на результативну розраховується співвідношенням:  $\frac{2}{x} = \frac{C_x}{C_y}$  $\eta_x^2 = \frac{C}{2}$ 

Ступінь впливу решти неврахованих факторів визначається як:

$$
\eta_z^2 = \frac{C_z}{C_y}
$$

*у*

Число ступенів свободи варіації складає:  $v_x = l - 1$ ;  $v_z = n - l$ 

де *l* – кількість груп;

*n* – кількість підприємств досліджуваної сукупності.

Девіати дорівнюють: *x*  $\frac{2}{x} = \frac{C_x}{x}$ *С*  $\sigma_x^2 = \frac{C_x}{D_x}$ ; 2 2 υ  $\sigma_z^2 = \frac{C_z}{\sigma_z^2}$  $=\frac{C_z}{\cdot}$ .

Далі знаходять критерій вірогідності:  $F_p = \frac{\sigma_x}{\sigma^2}$ 2 *z*  $F_p = \frac{\sigma_x}{\sigma^2}$  $=\frac{\sigma_{x}}{2}$ .

Отриманий критерій (*Fр*) слід порівняти з табличним його значенням (*Fт*) при порогах імовірності р=0,95 та р=0,99 (додатки Д,Ж).

На завершальному етапі аналізу слід сформулювати висновки щодо ступеня впливу факторної ознаки на результативну та його вірогідності.

Кореляційний метод аналізу дозволяє встановити наявність зв'язку, визначити його форму та виміряти силу (тісноту зв'язку). Залежно від кількості факторних ознак, взятих для аналізу, розрізняють парну та множинну кореляцію.

Рівняння, що відображає зміну середньої величини результативної ознаки (*у*) в залежності від факторної (*х*), називається рівнянням регресії або рівнянням кореляційного зв'язку. Якщо зв'язок між факторною та результативною ознакою близький до прямолінійного, рівняння регресії буде мати вигляд:

$$
y_x = a_0 + a_1 x,
$$

де *<sup>у</sup><sup>х</sup>* середнє теоретичне значення *у* при даному значенні *х*;

*а1* і *а0* - параметри рівняння.

Параметр *а<sup>1</sup>* (коефіцієнт регресії) визначає середню зміну результативної ознаки *y* при зміні факторної ознаки *х* на одиницю її натурального виміру, обчисливши табл. 6.

*Таблиця 6*

# **Вихідні та розрахункові дані для обчислення рівняння зв'язку**

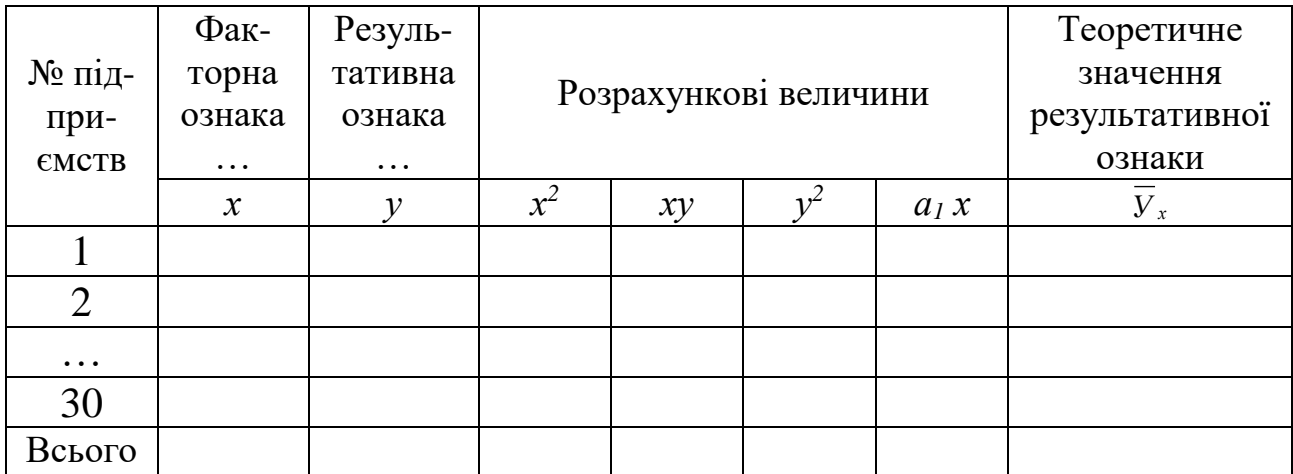

Параметри *а<sup>о</sup>* та *а<sup>1</sup>* визначаються на основі системи нормальних рівнянь за формулами:

$$
\begin{cases} a_0 n + a_1 \sum x = \sum y \\ a_0 \sum x + a_1 \sum x^2 = \sum xy. \end{cases}
$$

Звідки:

$$
a_0 = \frac{\sum x^2 \sum y - \sum x \sum xy}{n \sum x^2 - (\sum x)^2};
$$

$$
a_1 = \frac{n \sum xy - \sum x \sum y}{n \sum x^2 - (\sum x)^2}.
$$

Після знаходження параметрів рівняння регресії буде мати вигляд:

$$
\overline{y}_x =
$$

Ступінь тісноти зв'язку характеризується коефіцієнтом кореляції. Для його розрахунку використовують формулу:

$$
r = \frac{n\sum xy - \sum x \sum y}{\sqrt{\left[n\sum x^2 - (\sum x)^2\right]\left[n\sum y^2 - (\sum y)^2\right]}}
$$

Оцінка коефіцієнту кореляції відбувається за такими критеріями:

 $r = 0 - 3B$ 'язок відсутній;

*r* = 0,1- 0,3 – зв'язок слабкий;

*r* = 0,3 - 0,5 – зв'язок помірний;

*r* = 0,5 - 0,7 – зв'язок суттєвий;

*r* = 0,7 - 0,9 – зв'язок тісний;

 $r =$ понад 0,9 – зв'язок дуже тісний;

 $r = 1 - 3B$ 'язок функціональний.

Коефіцієнт детермінації визначається як квадрат коефіцієнта кореляції:  $r^2$ 

Структурна формула середньої помилки коефіцієнта кореляції має вигляд: *n*  $S_r = \frac{1-r}{\sqrt{r}}$  $=\frac{1-r^2}{\sqrt{r}}$ 

Критерій надійності коефіцієнта кореляції визначається за формулою:  $t_r = \frac{1}{S}$ *r*  $t_r =$ 

*r*

Якщо критерій надійності *t*r - перевищує величину 3, коефіцієнт кореляції не є випадковим і не спростовує наявності і суттєвості зв'язку. Розрахунок виконується допомогою комп'ютерної програми MKOR, результат виноситься в додатки, по тексту дається аналіз та економічні висновки розрахунку. Обов'язковими для економічної інтерпретації є наступні характеристики: параметри рівняння регресії, коефіцієнт кореляції, коефіцієнт детермінації (квадрат коефіцієнта кореляції), критерій Ст'юдента.

#### **ВИСНОВКИ**

Висновки це заключна частина роботи 1-2 сторінки – є коротким резюме з усього змісту роботи як результату проведеного дослідження. Формулюються висновки та рекомендації, що показують, якою мірою вирішено завдання й досягнуто мету, сформульовану у вступі. У висновках потрібно наголосити на якісних та кількісних показниках здобутих результатів, обґрунтувати достовірність результатів дослідження, викласти рекомендації щодо їх використання.

#### **СПИСОК ВИКОРИСТАНИХ ДЖЕРЕЛ**

Список використаних джерел оформляється відповідно до затверджених державних стандартів України, до нього включаються літературні джерела (орієнтовна кількість 20-25), які були використані під час написання курсової роботи.

#### **ДОДАТКИ**

Після списку використаних джерел наводяться додатки, до яких доцільно включати допоміжний матеріал (таблиці допоміжних цифрових даних; об'ємні розрахунки; результати комп'ютерної обробки даних ).

# **4. ОФОРМЛЕННЯ КУРСОВОЇ РОБОТИ**

Курсова робота повинна бути відповідним чином оформлена

(див. Нормо-контроль виконання курсової роботи).

Робота може бути виконана в рукописному варіанті або надрукована з використанням ПЕОМ. Текст роботи, заголовки, таблиці, рисунки, додатки мають бути виконані в одному кольорі.

Текст має бути написаним (надрукованим) на одній стороні стандартного білого аркуша формату А4 (210×297 мм) з дотриманням таких розмірів поля: верхнє, нижнє, ліве – не менше 20 мм, праве – не менше 10 мм. Не допускається виділення поля будь-якими рамками.

При комп'ютерному наборі тексту слід використовувати 14 розмір шрифту Times New Roman, міжрядковий інтервал 1,5. Сторінки роботи нумеруються арабськими цифрами. Номер проставляють у правому верхньому куті сторінки без крапки в кінці.

Курсова робота починається з інформаційно-вступної частини, яка містить титульний аркуш (додаток А). Далі розміщується зміст, у якому зазначаються назви всіх структурних елементів курсової роботи: розділів, підрозділів та пунктів основної частини.

Основну масу цифрової інформації роботи оформляють у таблицях. Таблицю розміщують після першого посилання на неї в тексті або на наступній сторінці, якщо місця для неї на попередній недостатньо. Кожна таблиця повинна мати назву, яку розміщують над таблицею симетрично до тексту. Слово «*Таблиця*» розміщують в правому верхньому куті з зазначенням її номера. Нумерація таблиць здійснюється наскрізно в межах розділів.

Кожен бібліографічний запис починають з нового рядка. На останньому аркуші списку використаних джерел автор роботи ставить свій підпис і дату закінчення роботи.

Додатки оформлюють розміщують у порядку появи посилань у тексті. При оформленні додатків на окремому аркуші друкують великими літерами слово «ДОДАТКИ», по центру над заголовком пишеться слово «Додаток» з позначенням відповідної великої літери, наприклад «Додаток  $Ay$ .

# **5. ПЛАН І ПРОГРАМА РОЗРОБКИ ТЕМИ**

#### **План**

#### **ВСТУП**

**РОЗДІЛ І.** ТЕОРЕТИЧНІ ОСНОВИ ВИВЧЕННЯ … (в залежності від теми роботи)

1.1. Економічний зміст категорії …

1.2. Організація статистичного спостереження …

# **РОЗДІЛ 2.** СТАТИСТИЧНИЙ АНАЛІЗ РІВНЯ ТА ДИНАМІКИ …

(в залежності від теми роботи)

2.1. Аналіз динаміки рівня показників ... (в залежності від теми роботи)

2.2. Прийоми виявлення загальної тенденцій ... (в залежності від теми роботи)

# **РОЗДІЛ 3.** ВИВЧЕННЯ ФАКТОРІВ ВПЛИВУ ТА АНАЛІЗ

ВЗАЄМОЗВ'ЯЗКІВ ... (в залежності від теми роботи)

3.1. Застосування методу аналітичних групувань

3.2. Дисперсійний аналіз (або кореляційно-регресійний аналіз) взаємозв'язку між факторною та результативною ознаками

# **ВИСНОВКИ**

# **СПИСОК ВИКОРИСТАНИХ ДЖЕРЕЛ**

# **ДОДАТКИ**

#### **1. Статистичне вивчення основних засобів**

Розділ 2 розкриває наявність, динаміку та структуру основних засобів сукупності, обраної об'єктом дослідження, не менш ніж за п'ять останніх років.

У підрозділі 2.1 слід проаналізувати середньорічну вартість основних засобів підприємства шляхом визначення аналітичних показників ряду динаміки.

В пп. 2.2 за допомогою прийомів укрупнення періодів, розрахунку ковзної середньої, аналітичного вирівнювання потрібно визначити тенденцію середньорічної вартості основних засобів та зобразити її графічно.

У розділі 3 для проведення аналітичного групування із додатку В слід відібрати наступні дані по сукупності підприємств:

- середньорічна вартість основних засобів підприємства, тис. грн.;

- чисельність працівників підприємства, осіб;

- площа сільськогосподарських угідь, га;

- виробництво валової продукції, тис. грн.;

- дохід від реалізації продукції (товарів, робіт, послуг), тис. грн.;

- собівартість реалізованої продукції (товарів, робіт, послуг), тис. гривень.

На базі відібраних показників слід розрахувати:

- продуктивність праці середньорічного працівника;

- прибуток (збиток) підприємства;

- рівень рентабельності виробництва;

- фондозабезпеченість;

- фондовіддачу.

У підрозділі 3.1 найбільш помітні залежності досліджуються за допомогою дисперсійного або кореляційно-регресійного аналізу. В якості факторної ознаки рекомендується взяти групувальну ознаку, результативних - продуктивність праці, рівень рентабельності або фондовіддачу. Особливу увагу слід звернути на економічну інтерпретацію результатів розрахунків.

У «Висновках» систематизуються результати досліджень в цілому. Робиться коротке резюме про суть категорії «основні засоби», види основних фондів підприємства, виявлені взаємозв'язки між фондозабезпеченістю та результативними показниками діяльності підприємства.

#### **2. Статистичне вивчення оборотних активів**

Розділ 2 розкриває наявність та динаміку оборотних активів, дебіторської заборгованості сукупності, обраної об'єктом дослідження, не менш ніж за п'ять останніх років.

У підрозділі 2.1 слід проаналізувати середньорічну вартість оборотних активів, дебіторської заборгованості шляхом визначення аналітичних показників ряду динаміки.

В пп. 2.2 за допомогою прийомів укрупнення періодів, розрахунку ковзної середньої, аналітичного вирівнювання потрібно визначити тенденцію зміни оборотних активів, дебіторської заборгованості та зобразити її графічно.

У розділі 3.1 для проведення аналітичного групування із додатку В слід відібрати наступні дані по сукупності підприємств:

- середньорічна вартість майна підприємства, тис. грн.

- середньорічна вартість оборотних активів, тис. грн.;

- виробництво валової продукції, тис. грн.;

- дохід від реалізації продукції, тис. грн.;

- собівартість реалізованої продукції, тис. гривень.

На базі відібраних показників слід розрахувати:

**-** питому вагу оборотних активів у майні;

**-** продуктивність праці середньорічного працівника;

**-** прибуток (збиток) підприємства від реалізації продукції (товарів, робіт, послуг);

**-** рівень рентабельності виробництва продукції;

Групування слід проводити за питомою вагою оборотних активів у майні. Найбільш помітні залежності досліджуються за допомогою дисперсійного або кореляційно-регресійного аналізу. В якості факторної ознаки рекомендується взяти групувальну ознаку, результативних продуктивність праці, рівень рентабельності або загальну рентабельність активів.

У «Висновках» систематизуються результати досліджень в цілому. Робиться коротке резюме про суть категорії «оборотні активи» особливості динаміки та тенденцію цього показника в досліджуваній сукупності, виявлені взаємозв'язки з результативними показниками .

#### **3. Статистичне вивчення доходів підприємства**

Розділ 2 розкриває наявність, динаміку та структуру доходу від реалізації продукції (товарів, робіт, послуг) або операційних витрат сукупності, обраної об'єктом дослідження, не менш ніж за п'ять останніх років.

У підрозділі 2.1 слід проаналізувати рівень доходів (витрат) обраної сукупності шляхом визначення аналітичних показників ряду динаміки. В пп. 2.2 за допомогою прийомів укрупнення періодів, розрахунку ковзної середньої, аналітичного вирівнювання потрібно визначити тенденцію цього показника та зобразити її графічно.

У розділі 3 для проведення аналітичного групування із додатку В слід відібрати наступні дані по сукупності підприємств:

- вартість основних засобів, тис. грн.;

- площа сільськогосподарських угідь, га;

- чисельність працівників підприємства, осіб;

- виробництво валової продукції, тис. грн.;

- виручка від реалізації продукції (товарів, робіт, послуг), тис. грн;

- собівартість реалізованої продукції (товарів, робіт, послуг),тис. гривень.

На базі відібраних показників слід розрахувати:

**-** прибуток (збиток) підприємства від реалізації продукції (товарів, робіт, послуг);

**-** рівень рентабельності виробництва продукції;

**-**загальну рентабельність основних засобів.

Групування слід проводити за рівнем рентабельності виробництва продукції. За результатами групування слід зробити висновки щодо впливу розміру підприємства, його доходів (витрат) тощо на показники економічної ефективності.

Найбільш помітні залежності досліджуються за допомогою дисперсійного або кореляційно-регресійного аналізу. В пп. 3.2 в якості факторної ознаки рекомендується взяти рівень рентабельності виробництва продукції або продуктивність праці; результативної загальну рентабельність основних засобів, рівень рентабельності виробництва. Особливу увагу слід звернути на економічну інтерпретацію результатів розрахунків.

У «Висновках» систематизуються результати досліджень. Робиться резюме про суть категорії «доходи» їх види, особливості динаміки та тенденцію доходів досліджуваного підприємства, виявлені взаємозв'язки між рівнем доходу підприємства та іншими показниками.

#### **4. Статистичне вивчення капітальних вкладень**

Розділ 2 розкриває наявність, динаміку та структуру капітальних вкладень сукупності, обраної об'єктом дослідження, не менш ніж за п'ять останніх років.

У підрозділі 2.1 слід проаналізувати суму капітальних вкладень сукупності шляхом визначення аналітичних показників ряду динаміки. В пп. 2.2 за допомогою прийомів укрупнення періодів, розрахунку ковзної середньої, аналітичного вирівнювання потрібно визначити тенденцію капітальних вкладень та зобразити її графічно.

У третьому розділі слід дослідити ефективність капітальних вкладень.

У пп. 3.1 для проведення аналітичного групування із додатку В слід відібрати наступні дані по сукупності підприємств:

- сума капітальних вкладень підприємства, тис. грн.;

- середньорічна вартість основних засобів підприємства, тис. грн.;

- чисельність працівників підприємства, осіб;

- виробництво валової продукції, тис. грн.;

- виручка від реалізації продукції (товарів, робіт, послуг), тис. грн.;

- собівартість реалізованої продукції (товарів, робіт, послуг), тис.

гривень.

На базі відібраних показників слід розрахувати:

**-** продуктивність праці середньорічного працівника;

**-** прибуток (збиток) підприємства від реалізації продукції (товарів, робіт, послуг);

**-** рівень рентабельності виробництва продукції;

**-** фондовіддачу.

Групування слід проводити за досліджуваним показником.

Найбільш помітні залежності досліджуються за допомогою дисперсійного або кореляційно-регресійного аналізу. В якості факторної ознаки рекомендується взяти групувальну ознаку, результативних – фондовіддачу або рівень рентабельності.

У «Висновках» систематизуються результати досліджень в цілому. Робиться коротке резюме про суть категорій «капітальні вкладення», особливості динаміки та тенденцію капітальних вкладень в досліджуваному підприємстві, виявлені взаємозв'язки між досліджуваним показником та результативними показниками діяльності підприємства.

#### **5. Статистичне вивчення інвестиційної діяльності**

Розділ 2 розкриває наявність, динаміку та структуру інвестицій сукупності, обраної об'єктом дослідження, не менш ніж за п'ять останніх років.

У підрозділі 2.1 слід проаналізувати суму інвестицій сукупності шляхом визначення аналітичних показників ряду динаміки. В пп. 2.2 за допомогою прийомів укрупнення періодів, розрахунку ковзної середньої, аналітичного вирівнювання потрібно визначити тенденцію інвестицій та зобразити її графічно.

У третьому розділі слід дослідити ефективність інвестиційної діяльності.

У пп. 3.1 для проведення аналітичного групування із додатку В слід відібрати наступні дані по сукупності підприємств:

- загальна сума інвестицій підприємства, тис. грн.;

- середньорічна вартість основних засобів підприємства, тис. грн.;

- чисельність працівників підприємства, осіб;

- виробництво валової продукції, тис. грн.;

- виручка від реалізації продукції (товарів, робіт, послуг), тис. грн.;

- собівартість реалізованої продукції (товарів, робіт, послуг), тис. гривень.

На базі відібраних показників слід розрахувати:

**-** продуктивність праці середньорічного працівника;

**-** прибуток (збиток) підприємства від реалізації продукції (товарів, робіт, послуг);

**-** рівень рентабельності виробництва продукції;

**-** фондовіддачу.

Групування слід проводити за досліджуваним показником.

Найбільш помітні залежності досліджуються за допомогою дисперсійного або кореляційно-регресійного аналізу. В якості факторної ознаки рекомендується взяти групувальну ознаку, результативних – фондовіддачу або рівень рентабельності.

У «Висновках» систематизуються результати досліджень в цілому. Робиться коротке резюме про суть категорій «інвестиції», особливості динаміки та тенденцію інвестицій в досліджуваному підприємстві, виявлені взаємозв'язки між досліджуваним показником та результативними показниками діяльності підприємства.

#### **6. Статистичне вивчення витрат виробництва**

Розділ 2 розкриває наявність, динаміку та структуру операційних витрат сукупності, обраної об'єктом дослідження, не менш ніж за п'ять останніх років.

У підрозділі 2.1 слід проаналізувати рівень операційних витрат обраної сукупності шляхом визначення аналітичних показників ряду динаміки. В пп. 2.2 за допомогою прийомів укрупнення періодів, розрахунку ковзної середньої, аналітичного вирівнювання потрібно визначити тенденцію цього показника та зобразити її графічно.

У розділі 3 для проведення аналітичного групування із додатку В слід відібрати наступні дані по сукупності підприємств:

- вартість майна підприємства, тис. грн.;

- площа сільськогосподарських угідь, га;
- чисельність працівників підприємства, осіб;
- виробництво валової продукції, тис. грн.;

- виручка від реалізації продукції (товарів, робіт, послуг), тис. грн;

- собівартість реалізованої продукції (товарів, робіт, послуг),тис. гривень.

На базі відібраних показників слід розрахувати:

**-** прибуток (збиток) підприємства від реалізації продукції (товарів, робіт, послуг);

**-** рівень рентабельності виробництва продукції;

**-**загальну рентабельність майна.

Групування слід проводити за рівнем рентабельності. За результатами групування слід зробити висновки щодо впливу розміру підприємства, його доходів (витрат) тощо на показники економічної ефективності.

Найбільш помітні залежності досліджуються за допомогою дисперсійного або кореляційно-регресійного аналізу. В пп. 3.2 в якості факторної ознаки рекомендується взяти рівень рентабельності виробництва продукції або продуктивність праці; результативної загальну рентабельність капіталу, рівень рентабельності виробництва. Особливу увагу слід звернути на економічну інтерпретацію результатів розрахунків.

У «Висновках» систематизуються результати досліджень. Робиться резюме про суть категорії «витрати» їх види, особливості динаміки та тенденцію витрат досліджуваного підприємства, виявлені взаємозв'язки між рівнем витрат підприємства та іншими показниками.

# **7. Статистичне вивчення фінансових результатів**

Розділ 2 розкриває динаміку прибутку (збитку) від реалізації продукції галузі, обраної об'єктом дослідження, не менш ніж за п'ять останніх років.

У підрозділі 2.1 слід проаналізувати суму прибутку (збитку) галузі за видом діяльності шляхом визначення аналітичних показників ряду динаміки. В пп. 2.2 за допомогою прийомів укрупнення періодів, розрахунку ковзної середньої, аналітичного вирівнювання потрібно визначити тенденцію цього показника та зобразити її графічно.

У розділі 3 для проведення аналітичного групування із додатку В слід відібрати наступні дані по сукупності підприємств:

- площа сільськогосподарських угідь, га;

- чисельність працівників по підприємству, осіб;
- виробництво валової продукції, тис. грн.;
- вартість основних засобів, тис. грн.;
- виручка від реалізації продукції, тис. грн.;
- собівартість реалізованої продукції, тис. гривень.

На базі відібраних показників слід розрахувати:

- прибуток (збиток) підприємства від реалізації продукції (товарів, робіт, послуг);

- рівень рентабельності виробництва продукції;

- виробництво валової продукції на 100 га сільськогосподарських угідь;

- фондовіддачу;

- продуктивність праці.

Групування слід проводити за прибутком (збитком). За результатами групування слід зробити висновки щодо впливу розміру (площі підприємства, вартості його капіталу та виробництва валової продукції) та показників використання ресурсного потенціалу (продуктивність праці, фондовіддача) на рівень його прибутку на інші показники економічної ефективності.

В якості факторної ознаки рекомендується взяти вартість валової продукції на 100 га сільськогосподарських угідь, результативної – рівень рентабельності; виробництво валової продукції на 100 га сільськогосподарських угідь слід взяти як результативну ознаку, а як факторну – продуктивність праці середньорічного працівника або фондовіддачу.

У «Висновках» систематизуються результати досліджень в цілому. Робиться коротке резюме про суть категорій «прибуток», «збиток», особливості динаміки та тенденцію фінансових результатів досліджуваного підприємства, виявлені взаємозв'язки між рівнем прибутку (збитку) та іншими показниками.

#### **8. Статистичне вивчення наявності, руху та використання трудових ресурсів**

Розділ 2 розкриває динаміку показника середньорічної чисельності працівників сфери діяльності, обраної об'єктом дослідження, не менш ніж за п'ять останніх років.

У підрозділі 2.1 слід проаналізувати зміну середньорічної чисельності працівників шляхом визначення аналітичних показників ряду динаміки. В пп. 2.2 за допомогою прийомів укрупнення періодів, розрахунку ковзної середньої, аналітичного вирівнювання потрібно визначити тенденцію цього показника та зобразити її графічно.

У розділі 3 для проведення аналітичного групування із додатку В слід відібрати наступні дані по сукупності підприємств:

- витрати на оплату праці, тис. грн.;

- чисельність працівників, осіб;

- виробництво валової продукції, тис. грн.;

- виручка від реалізації продукції (товарів, робіт, послуг), тис. грн.;

- собівартість реалізованої продукції, тис. гривень.

На базі відібраних показників слід розрахувати:

- середньорічну заробітну плату одного працівника,

- продуктивність праці середньорічного працівника;

- прибуток (збиток) підприємства від реалізації продукції (товарів, робіт, послуг);

- рівень рентабельності виробництва продукції.

Групування слід проводити за рівнем продуктивності праці. За результатами групування слід зробити висновки щодо впливу продуктивності праці на її оплату, а також щодо впливу оплати праці на показники економічної ефективності.

Найбільш помітні залежності досліджуються за допомогою дисперсійного або кореляційно-регресійного аналізу. В якості факторної ознаки рекомендується взяти продуктивність праці, результативних – оплату праці, рівень рентабельності виробництва продукції. Особливу увагу слід звернути на економічну інтерпретацію результатів розрахунків.

У «Висновках» систематизуються результати досліджень в цілому. Робиться коротке резюме про суть категорії «трудові ресурси», показники ефективності їх використання, особливості динаміки та тенденцію чисельності працівників в досліджуваному підприємстві, виявлені взаємозв'язки між рівнем продуктивності та оплати праці.

# **9. Статистичне вивчення витрат праці та її продуктивності**

Розділ 2 розкриває динаміку показника виробництво валової продукції на одного середньорічного працівника (або на відпрацьовану людино-годину), обраної сукупності дослідження, не менш ніж за п'ять останніх років.

У підрозділі 2.1 слід проаналізувати зміну продуктивності праці шляхом визначення аналітичних показників ряду динаміки. В пп. 2.2 за допомогою прийомів укрупнення періодів, розрахунку ковзної середньої, аналітичного вирівнювання потрібно визначити тенденцію цього показника та зобразити її графічно.

У розділі 3 для проведення аналітичного групування із додатку В слід відібрати наступні дані по сукупності підприємств:

- витрати на оплату праці, тис. грн.;

- чисельність працівників, осіб;

- виробництво валової продукції, тис. грн.;

- вартість основних засобів, тис. грн.;

- виробництво валової продукції, тис. грн.;

- виручка від реалізації продукції (товарів, робіт, послуг), тис. грн.;

- собівартість реалізованої продукції (товарів, робіт, послуг),тис. гривень.

На базі відібраних показників слід розрахувати:

- середньорічну заробітну плату одного працівника,

- продуктивність праці середньорічного працівника;

- фондоозброєність;

- прибуток (збиток) підприємства від реалізації продукції (товарів, робіт, послуг);

- рівень рентабельності виробництва продукції.

Групування слід проводити за рівнем продуктивності праці. За результатами групування слід зробити висновки щодо впливу продуктивності праці на її оплату, а також щодо впливу оплати праці на показники економічної ефективності.

Найбільш помітні залежності досліджуються за допомогою дисперсійного або кореляційно-регресійного аналізу. В якості факторної ознаки рекомендується взяти продуктивність праці, результативних – оплату праці, рівень рентабельності виробництва продукції. Або продуктивність праці слід взяти як результативну ознаку, а фондоозброєність – як факторну.

У «Висновках» систематизуються результати досліджень. Робиться коротке резюме про суть категорії «продуктивність праці», систему її показників, особливості динаміки та тенденцію продуктивності праці в досліджуваному підприємстві, виявлені взаємозв'язки між рівнем продуктивності праці та результатами діяльності підприємства.

Вказуються головні фактори, шляхи і резерви росту продуктивності праці. Вносяться пропозиції щодо використання виявлених резервів підвищення продуктивності праці.

#### **10. Статистичне вивчення витрат на оплату праці**

Розділ 2 розкриває динаміку показника середньорічної заробітної плати працівника сфери діяльності, обраної об'єктом дослідження, не менш ніж за п'ять останніх років.

У підрозділі 2.1 слід проаналізувати зміну середньорічної заробітної плати одного працівника галузі шляхом визначення аналітичних

показників ряду динаміки. В пп. 2.2 за допомогою прийомів укрупнення періодів, розрахунку ковзної середньої, аналітичного вирівнювання потрібно визначити тенденцію цього показника та зобразити її графічно.

В третьому розділі для проведення аналітичного групування із додатку В слід відібрати наступні дані по сукупності підприємств:

- витрати на оплату праці (по підприємству, галузі рослинництва або тваринництва), тис. грн.;

- чисельність працівників (по підприємству, галузі рослинництва або тваринництва), осіб;

- виробництво валової продукції (по підприємству, галузі рослинництва або тваринництва), тис. грн.;

- виручка від реалізації продукції (товарів, робіт, послуг), тис. грн.;

- собівартість реалізованої продукції (товарів, робіт, послуг), тис. гривень.

На базі відібраних показників слід розрахувати:

- середньорічну заробітну плату одного працівника,

- продуктивність праці середньорічного працівника;

- прибуток (збиток) підприємства від реалізації продукції (товарів, робіт, послуг);

- рівень рентабельності виробництва продукції.

Групування слід проводити за рівнем заробітної плати середньорічного працівника. За результатами групування слід зробити висновки щодо впливу продуктивності праці на її оплату, а також щодо впливу оплати праці на показники економічної ефективності.

Найбільш помітні залежності досліджуються за допомогою дисперсійного або кореляційно-регресійного аналізу. В якості факторної ознаки рекомендується взяти групувальну ознаку, результативних – продуктивність праці, рівень рентабельності виробництва продукції. Особливу увагу слід звернути на економічну інтерпретацію результатів розрахунків.

У «Висновках» систематизуються результати досліджень в цілому. Робиться коротке резюме про суть категорії «оплата праці», показники її рівня, особливості динаміки та тенденцію рівня оплати праці в досліджуваному підприємстві, виявлені взаємозв'язки між рівнем оплати та продуктивності праці, виноситься пропозиції по вдосконаленню форм оплати праці.

#### **11. Статистичне вивчення валової продукції підприємства**

27

Розділ 2 розкриває динаміку показника валової продукції сукупності, обраної об'єктом дослідження, не менш ніж за п'ять останніх років.

У підрозділі 2.1 слід проаналізувати зміну обсягів валової продукції підприємства шляхом визначення аналітичних показників ряду динаміки. В пп. 2.2 за допомогою прийомів укрупнення періодів, розрахунку ковзної середньої, аналітичного вирівнювання потрібно визначити тенденцію цього показника та зобразити її графічно.

У розділі 3 для проведення аналітичного групування із додатку В слід відібрати наступні дані по сукупності підприємств:

- середньорічна вартість майна підприємства, тис. грн.;

- площа сільськогосподарських угідь, га;

- чисельність працівників, осіб;

- виробництво валової продукції, тис. грн.;

- виручка від реалізації продукції, тис. грн.;

- собівартість реалізованої продукції, тис. гривень.

На базі відібраних показників слід розрахувати:

- продуктивність праці середньорічного працівника;

- виробництво валової продукції на 100 га сільськогосподарських угідь;

- прибуток (збиток) підприємства від реалізації продукції;

- рівень рентабельності виробництва продукції.

Групування слід проводити за рівнем валової продукції на 100 га сільськогосподарських угідь. За результатами групування слід зробити висновки щодо впливу ресурсного майна підприємства (вартості його активів, чисельності працівників та площі угідь) на обсяги валової продукції, а також щодо впливу рівня виробництва та реалізації продукції на інші показники економічної ефективності.

В якості факторної ознаки для дисперсійного або кореляційного аналізу рекомендується взяти вартість валової продукції на 100 га сільськогосподарських угідь, результативної – рівень рентабельності; або виробництво валової продукції на 100 га сільськогосподарських угідь - як результативну ознаку, а як факторну – продуктивність праці середньорічного працівника.

У «Висновках» робиться резюме про суть категорії «валова продукція», особливості динаміки та тенденцію її рівня в досліджуваному підприємстві, виявлені взаємозв'язки між рівнем досліджуваного показника та іншими показниками.

#### **12. Статистичне вивчення товарної продукції підприємства**

Розділ 2 розкриває динаміку показника товарної продукції сукупності, обраної об'єктом дослідження, не менш ніж за п'ять останніх років.

У підрозділі 2.1 слід проаналізувати зміну обсягів товарної продукції підприємства шляхом визначення аналітичних показників ряду динаміки. В пп. 2.2 за допомогою прийомів укрупнення періодів, розрахунку ковзної середньої, аналітичного вирівнювання потрібно визначити тенденцію цього показника та зобразити її графічно.

У розділі 3 для проведення аналітичного групування із додатку В слід відібрати наступні дані по сукупності підприємств:

- середньорічна вартість майна підприємства, тис. грн.;

- площа сільськогосподарських угідь, га;

- чисельність працівників, осіб;

- виробництво валової продукції, тис. грн.;

- виручка від реалізації продукції, тис. грн.;

- собівартість реалізованої продукції, тис. гривень.

На базі відібраних показників слід розрахувати:

- продуктивність праці середньорічного працівника;

- виробництво валової продукції на 100 га сільськогосподарських угідь;

- прибуток (збиток) підприємства від реалізації продукції;

- рівень рентабельності виробництва продукції.

Групування слід проводити за рівнем валової продукції на 100 га сільськогосподарських угідь. За результатами групування слід зробити висновки щодо впливу ресурсного майна підприємства (вартості його активів, чисельності працівників та площі угідь) на обсяги товарної продукції, а також щодо впливу рівня виробництва та реалізації продукції на інші показники економічної ефективності.

В якості факторної ознаки для дисперсійного або кореляційного аналізу рекомендується взяти вартість товарної продукції на 100 га сільськогосподарських угідь, результативної – рівень рентабельності; або виробництво товарної продукції на 100 га сільськогосподарських угідь як результативну ознаку, а як факторну – продуктивність праці середньорічного працівника.

У «Висновках» робиться резюме про суть категорії «товарна продукція», особливості динаміки та тенденцію її рівня в досліджуваному підприємстві, виявлені взаємозв'язки між рівнем досліджуваного показника та іншими показниками.

#### **13. Статистичне вивчення виробництва зернової продукції**

Розділ 2 теоретично розкриває суть категорій «валова продукція», «товарна зернова продукція», їх складові та порядок визначення. Вивчається динаміка показника валового виробництва зернової продукції по сукупності, обраній об'єктом дослідження, не менш ніж за п'ять останніх років.

У підрозділі 2.1 слід проаналізувати зміну обсягів виробництва зернової продукції шляхом визначення аналітичних показників ряду динаміки.

В пп. 2.2 за допомогою прийомів укрупнення періодів, розрахунку ковзної середньої, аналітичного вирівнювання потрібно визначити тенденцію цього показника та зобразити її графічно.

За результатами розрахунків формулюють висновки.

У розділі 3 слід виявити причинно-наслідкові зв'язки між показниками виробництва зернової продукції. У пп. 3.1 проводиться систематизація і класифікація основних факторів, що впливають на рівень виробництва. Для проведення аналітичного групування (у пп. 3.1.) із додатку В слід відібрати наступні дані по сукупності підприємств:

- валове виробництво, ц;

- площа посіву, га;

- загальні витрати на виробництво продукції, тис. грн.;

- витрати праці на виробництво продукції, тис. люд.-г;

На базі відібраних показників слід розрахувати:

- урожайність, ц з га;

- собівартість 1 ц продукції, грн.;

- витрати праці на 1 га посівної площі, люд.-г;

- витрати праці на 1 ц продукції, люд.-г;

Групування слід проводити за рівнем урожайності. За результатами групування слід зробити висновки щодо впливу урожайності на інші показники галузі.

В якості факторної ознаки для дисперсійного аналізу рекомендується взяти групувальну ознаку з пп. 3.2, результативної – собівартість 1 ц продукції. Для кореляційно-регресійного аналізу урожайність слід взяти як результативну ознаку, а як факторну – витрати праці на 1 га. Особливу увагу слід звернути на економічну інтерпретацію результатів розрахунків.

У «Висновках» робиться резюме про суть категорії «валове виробництво», особливості його визначення щодо зернової продукції, охарактеризувати динаміку та тенденцію виробництві певного виду зернової продукції в досліджуваному підприємстві, виявлені

взаємозв'язки між рівнем досліджуваного показника та іншими показниками.

#### **14. Статистичне вивчення виробництва цукрових буряків**

Розділ 2 теоретично розкриває суть категорій «валова продукція», «товарна продукція», їх складові та порядок визначення. Вивчається динаміка показника валового виробництва цукрових буряків по сукупності, обраній об'єктом дослідження, не менш ніж за п'ять останніх років.

У підрозділі 2.1 слід проаналізувати зміну обсягів виробництва даної продукції шляхом визначення аналітичних показників ряду динаміки.

В пп. 2.2 за допомогою прийомів укрупнення періодів, розрахунку аналітичного вирівнювання потрібно визначити тенденцію цього показника та зобразити її графічно.

За результатами розрахунків формулюють висновки.

3 слід виявити причинно-наслідкові зв'язки між показниками виробництва цукрових буряків. У пп. 3.1 проводиться систематизація і класифікація основних факторів, що впливають на рівень виробництва даної продукції. Для проведення аналітичного групування (у пп. 3.1.) із додатку В слід відібрати наступні дані по сукупності підприємств:

- валове виробництво, ц;

- площа посіву, га;

- загальні витрати на виробництво продукції, тис. грн.;

- витрати праці на виробництво продукції, тис. люд.-г;

На базі відібраних показників слід розрахувати:

- урожайність, ц з га;

- собівартість 1 ц продукції, грн.;

- витрати праці на 1 га посівної площі, люд.-г;

- витрати праці на 1 ц продукції, люд.-г;

Групування слід проводити за рівнем урожайності цукрових буряків. За результатами групування слід зробити висновки щодо впливу урожайності цукрових буряків на інші показники галузі.

В якості факторної ознаки для дисперсійного аналізу рекомендується взяти групувальну ознаку з пп. 3.2, результативної – собівартість 1 ц продукції.

Для кореляційно-регресійного аналізу урожайність цукрових буряків слід взяти як результативну ознаку, а як факторну – витрати праці на 1 га посіву. Особливу увагу слід звернути на економічну інтерпретацію

результатів розрахунків.

У «Висновках» робиться резюме про суть категорії «валове виробництво», особливості його визначення щодо конкретного виду продукції, охарактеризувати динаміку та тенденцію виробництва цукрових буряків в досліджуваному підприємстві, виявлені взаємозв'язки між рівнем досліджуваного показника та іншими показниками.

#### **15. Статистичне вивчення виробництва продукції молочного скотарства**

Розділ 2 теоретично розкриває суть категорій «валова продукція», «товарна продукція» молочного скотарства, їх складові та порядок визначення. Вивчається динаміка показника валового виробництва даного виду продукції (молока) по сукупності, обраній об'єктом дослідження, не менш ніж за п'ять останніх років.

У підрозділі 2.1 слід проаналізувати зміну обсягів виробництва молока по підприємству шляхом визначення аналітичних показників ряду динаміки.

В пп. 2.2 за допомогою прийомів укрупнення періодів, розрахунку ковзної середньої, аналітичного вирівнювання потрібно визначити тенденцію цього показника та зобразити її графічно.

За результатами розрахунків формулюють висновки.

У розділі 3 слід виявити причинно-наслідкові зв'язки між показниками виробництва молока. У пп. 3.1 проводиться систематизація і класифікація основних факторів, що впливають на рівень виробництва молока. Для проведення аналітичного групування (у пп. 3.1.) із додатку В слід відібрати наступні дані по сукупності підприємств:

- валове виробництво молока, ц;
- поголів'я корів, гол.;
- загальні витрати на виробництво молока, тис. грн.;
- витрати праці на виробництво продукції, тис. люд.-г;

- витрати кормів, ц к. од.

На базі відібраних показників слід розрахувати:

- середню продуктивність однієї голови: середньорічний надій від однієї корови, кг;
- собівартість 1 ц молока, грн.;
- витрати кормів на 1 корову, ц к. од.;
- витрати праці на 1 корову, люд.-г;
- витрати праці на 1 ц продукції, людино-годин.

Групування слід проводити за рівнем середньорічного надою на одну корову, кг. За результатами групування слід зробити висновки щодо впливу продуктивності тварин на інші показники галузі тваринництва.

В якості факторної ознаки для дисперсійного аналізу рекомендується взяти групувальну ознаку з пп. 3.2, результативної – собівартість 1 ц молока.

Для кореляційно-регресійного аналізу середньорічний надій на одну корову слід взяти як результативну ознаку, а як факторну – витрати кормів на одну корову. Особливу увагу слід звернути на економічну інтерпретацію результатів розрахунків.

У «Висновках» робиться резюме про суть категорії «валове виробництво», особливості його визначення щодо виробництва молока, охарактеризувати динаміку та тенденцію виробництві певного виду продукції в досліджуваному підприємстві, виявлені взаємозв'язки між рівнем досліджуваного показника та іншими показниками.

#### **16. Статистичне вивчення виробництва продукції м'ясного скотарства**

Розділ 2 теоретично розкриває суть категорій «валова продукція», «товарна продукція» галузі скотарства, їх складові та порядок визначення. Вивчається динаміка показника валового виробництва продукції по сукупності, обраній об'єктом дослідження, не менш ніж за п'ять останніх років.

У підрозділі 2.1 слід проаналізувати зміну обсягів виробництва середньорічного приросту ВРХ шляхом визначення аналітичних показників ряду динаміки.

В пп. 2.2 за допомогою прийомів укрупнення періодів, розрахунку ковзної середньої, аналітичного вирівнювання потрібно визначити тенденцію цього показника та зобразити її графічно.

За результатами розрахунків формулюють висновки.

У розділі 3 слід виявити причинно-наслідкові зв'язки між показниками виробництва середньорічного приросту ВРХ. У пп. 3.1 проводиться систематизація і класифікація основних факторів, що впливають на рівень виробництва продукції м'ясного скотарства. Для проведення аналітичного групування (у пп. 3.1.) із додатку В слід відібрати наступні дані по сукупності підприємств:

- валове виробництво середньорічного приросту ВРХ, ц;

- поголів'я тварин, гол.;
- загальні витрати на виробництво продукції, тис. грн.;

- витрати праці на виробництво продукції, тис. люд.-г;

- витрати кормів, ц к. од.

На базі відібраних показників слід розрахувати:

- середню продуктивність однієї голови: середньорічний приріст однієї голови відгодівельного стада, ц;
- собівартість 1 ц приросту ВРХ, грн.;
- витрати кормів на 1 голову, ц к. од.;
- витрати праці на 1 голову, люд.-г;
- витрати праці на 1 ц продукції, людино-годин.

Групування слід проводити за рівнем продуктивності тварин: середньорічний приріст ВРХ. За результатами групування слід зробити висновки щодо впливу продуктивності тварин на інші показники галузі м'ясного скотарства.

В якості факторної ознаки для дисперсійного аналізу рекомендується взяти групувальну ознаку з пп. 3.2, результативної – собівартість 1 ц продукції.

Для кореляційно-регресійного аналізу продуктивність тварин, а саме середньорічний приріст, слід взяти як результативну ознаку, а як факторну –витрати кормів на одну голову. Особливу увагу слід звернути на економічну інтерпретацію результатів розрахунків.

У «Висновках» робиться резюме про суть категорії «валове виробництво», особливості його визначення щодо конкретного виду продукції, охарактеризувати динаміку та тенденцію виробництві певного виду продукції в досліджуваному підприємстві, виявлені взаємозв'язки між рівнем досліджуваного показника та іншими показниками.

#### **17. Статистичне вивчення собівартості зернової продукції**

Розділ 2 теоретично розкриває суть категорії «собівартість», її складові та порядок визначення, розкриває динаміку показника собівартість 1 центнера зернової продукції, обраного об'єкту дослідження, не менш ніж за п'ять останніх років.

У підрозділі 2.1 слід проаналізувати зміну виробничої собівартості центнера зернової продукції шляхом визначення аналітичних показників ряду динаміки.

В пп. 2.2 за допомогою прийомів укрупнення періодів, розрахунку ковзної середньої, аналітичного вирівнювання потрібно визначити тенденцію цього показника та зобразити її графічно.

За результатами проведеного аналізу зробити висновки.

У розділі 3 слід виявити причинно-наслідкові зв'язки між

показниками виробництва зернової продукції. У пп. 3.1 проводиться систематизація і класифікація основних факторів, що впливають на рівень собівартості виробництва зернової продукції.

Для проведення аналітичного групування (у пп. 3.1.) із додатку В слід відібрати наступні дані по сукупності підприємств:

- валове виробництво зерна, ц;

- площа посіву, га;

- загальні витрати на виробництво продукції, тис. грн.;

- витрати праці на виробництво продукції, тис. люд.-г;

На базі відібраних показників слід розрахувати:

- собівартість 1 ц зерна, грн.;

- урожайність, ц з 1 га;

- витрати праці на 1 ц продукції, люд.-г;

Групування слід проводити за рівнем собівартості 1 центнера зернової продукції. За результатами групування слід зробити висновки щодо впливу на рівень собівартості зерна інших показників галузі.

Найбільш помітні залежності досліджуються за допомогою дисперсійного або кореляційно-регресійного аналізу. В якості результативної ознаки рекомендується взяти собівартість 1 центнера зернової продукції, факторних - урожайність, витрати праці на центнер продукції. Особливу увагу слід звернути на економічну інтерпретацію результатів розрахунків.

У «Висновках» робиться коротке резюме про суть категорії «собівартість», особливості її визначення щодо конкретного виду продукції, охарактеризувати динаміку та тенденцію собівартості одиниці певного виду продукції в досліджуваному підприємстві, виявлені взаємозв'язки між рівнем досліджуваного показника та іншими показниками.

#### **18. Статистичне вивчення собівартості цукрових буряків**

Розділ 2 теоретично розкриває суть категорії «собівартість», її складові та порядок визначення, розкриває динаміку показника собівартості 1 центнера цукрових буряків, обраного об'єкту дослідження, не менш ніж за п'ять останніх років.

У підрозділі 2.1 слід проаналізувати зміну виробничої собівартості центнера цукрових буряків шляхом визначення аналітичних показників ряду динаміки.

В пп. 2.2 за допомогою прийомів укрупнення періодів, розрахунку ковзної середньої, аналітичного вирівнювання потрібно визначити тенденцію цього показника та зобразити її графічно.

За результатами проведеного аналізу зробити висновки.

У розділі 3 слід виявити причинно-наслідкові зв'язки між показниками виробництва цукрових буряків. У пп. 3.1 проводиться систематизація і класифікація основних факторів, що впливають на рівень собівартості виробництва цукрових буряків.

Для проведення аналітичного групування (у пп. 3.1.) із додатку В слід відібрати наступні дані по сукупності підприємств:

- валове виробництво цукрових буряків, ц;

- площа посіву, га;

- загальні витрати на виробництво продукції, тис. грн.;

- витрати праці на виробництво продукції, тис. люд.-г;

На базі відібраних показників слід розрахувати:

- собівартість 1 ц цукрових буряків, грн.;

- урожайність, ц з га;

- витрати праці на 1 ц продукції, люд.-г;

Групування слід проводити за рівнем собівартості 1 центнера цукрових буряків. За результатами групування слід зробити висновки щодо впливу на рівень собівартості інших показників галузі.

Найбільш помітні залежності досліджуються за допомогою дисперсійного або кореляційно-регресійного аналізу. В якості результативної ознаки рекомендується взяти собівартість 1 центнера цукрових буряків, факторних – урожайність з 1 га, витрати праці на центнер продукції. Особливу увагу слід звернути на економічну інтерпретацію результатів розрахунків.

У «Висновках» робиться коротке резюме про суть категорії «собівартість», особливості її визначення щодо цукрових буряків, охарактеризувати динаміку та тенденцію собівартості одиниці певного виду продукції в досліджуваному підприємстві, виявлені взаємозв'язки між рівнем досліджуваного показника та іншими показниками.

#### **19. Статистичне вивчення собівартості молока**

Розділ 2 теоретично розкриває суть категорії «собівартість», її складові та порядок визначення, розкриває динаміку показника собівартості 1 центнера молока, обраного об'єкту дослідження, не менш ніж за п'ять останніх років.

У підрозділі 2.1 слід проаналізувати зміну виробничої собівартості 1

центнера молока шляхом визначення аналітичних показників ряду динаміки.

В пп. 2.2 за допомогою прийомів укрупнення періодів, розрахунку ковзної середньої, аналітичного вирівнювання потрібно визначити тенденцію цього показника та зобразити її графічно.

За результатами проведеного аналізу зробити висновки.

У розділі 3 слід виявити причинно-наслідкові зв'язки між показниками виробництва молокопродукції. У пп. 3.1 проводиться систематизація і класифікація основних факторів, що впливають на рівень собівартості виробництва молока.

Для проведення аналітичного групування (у пп. 3.1.) із додатку В слід відібрати наступні дані по сукупності підприємств:

- валове виробництво молока, ц;

- поголів'я тварин, гол.;

- загальні витрати на виробництво продукції, тис. грн.;

- витрати праці на виробництво продукції, тис. люд.-г;

- витрати кормів, ц к. од.

На базі відібраних показників слід розрахувати:

- середньорічний надій однієї корови, кг;

- собівартість 1 ц молока, грн.;

- витрати кормів на ц продукції, ц к. од.;

- витрати праці на 1 ц продукції, люд.-г.

Групування слід проводити за рівнем собівартості 1 центнера молока. За результатами групування слід зробити висновки щодо впливу на рівень собівартості інших показників галузі.

Найбільш помітні залежності досліджуються за допомогою дисперсійного або кореляційно-регресійного аналізу. В якості результативної ознаки рекомендується взяти собівартість 1 центнера молока, факторних - продуктивність тварин: середньорічний надій на одну корову, витрати праці на центнер молока. Особливу увагу слід звернути на економічну інтерпретацію результатів розрахунків.

У «Висновках» робиться коротке резюме про суть категорії «собівартість», особливості її визначення щодо молокопродукції, охарактеризувати динаміку та тенденцію собівартості одиниці продукції в досліджуваному підприємстві, виявлені взаємозв'язки між рівнем досліджуваного показника та іншими показниками.

#### **20. Статистичне вивчення собівартості продукції м'ясного скотарства**

Розділ 2 теоретично розкриває суть категорії «собівартість», її складові та порядок визначення, розкриває динаміку показника собівартість 1 центнера продукції м'ясного скотарства, обраного об'єкту дослідження, не менш ніж за п'ять останніх років.

У підрозділі 2.1 слід проаналізувати зміну виробничої собівартості 1 центнера середньорічного приросту ВРХ визначення аналітичних показників ряду динаміки.

В пп. 2.2 за допомогою прийомів укрупнення періодів, розрахунку ковзної середньої, аналітичного вирівнювання потрібно визначити тенденцію цього показника та зобразити її графічно.

За результатами проведеного аналізу зробити висновки.

У розділі 3 слід виявити причинно-наслідкові зв'язки між показниками виробництва продукції галузі м'ясного скотарства. У пп. 3.1 проводиться систематизація і класифікація основних факторів, що впливають на рівень собівартості виробництва приросту ВРХ.

Для проведення аналітичного групування (у пп. 3.1.) із додатку В слід відібрати наступні дані по сукупності підприємств:

- валове виробництво середньорічного приросту ВРХ, ц;

- поголів'я тварин, гол.;

- загальні витрати на виробництво продукції, тис. грн.;

- витрати праці на виробництво продукції, тис. люд.-г;

- витрати кормів, ц к. од.

На базі відібраних показників слід розрахувати:

- середньорічний приріст однієї голови відгодівельного стада, ц;

- собівартість 1 ц середньорічного приросту ВРХ, грн.;

- витрати кормів на ц продукції, ц к. од.;

- витрати праці на 1 ц продукції, людино-годин.

Групування слід проводити за рівнем собівартості 1 центнера продукції. За результатами групування слід зробити висновки щодо впливу на рівень собівартості інших показників галузі.

Найбільш помітні залежності досліджуються за допомогою дисперсійного або кореляційно-регресійного аналізу. В якості результативної ознаки рекомендується взяти собівартість 1 центнера приросту ВРХ, факторних - продуктивність тварин: середньорічний приріст однієї голови відгодівельного стада, витрати праці на центнер продукції. Особливу увагу слід звернути на економічну інтерпретацію результатів розрахунків.

«Висновках» робиться коротке резюме про суть категорії «собівартість», особливості її визначення щодо конкретного виду м'ясної продукції, охарактеризувати динаміку та тенденцію собівартості одиниці середньорічного приросту ВРХ в досліджуваному підприємстві, виявлені взаємозв'язки між рівнем досліджуваного показника та іншими показниками.

# **6. НОРМО-КОНТРОЛЬ ВИКОНАННЯ КУРСОВОЇ РОБОТИ**

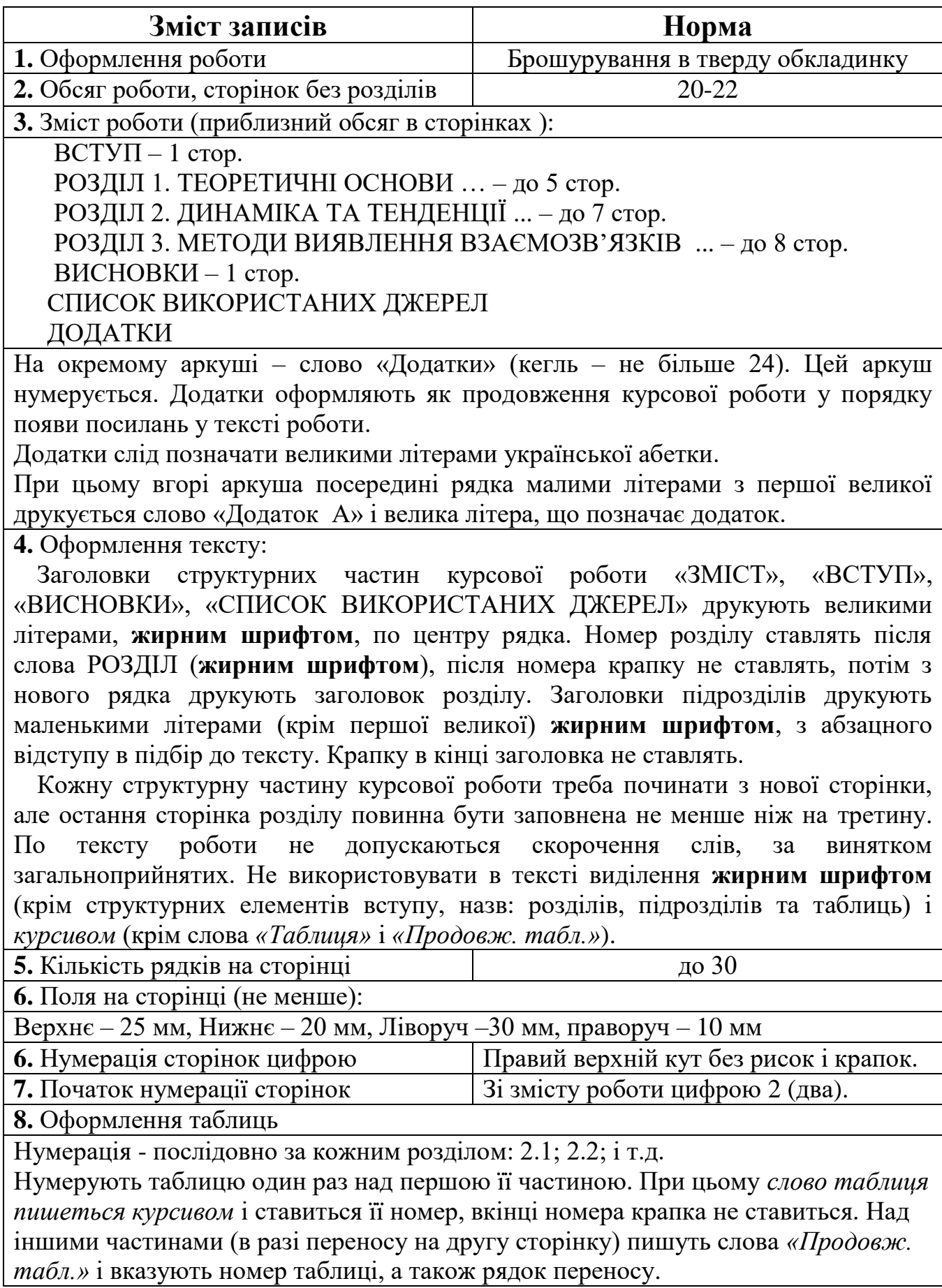

Назву таблиці наводять по центру рядка з великої літери **жирним шрифтом,** в кінці назви таблиці крапку не ставлять.

**9.** Оформлення рисунків (схем)

Нумерація - послідовно за кожним розділом (внизу) під рисунком (схемою): 2.1; 2.2; 2.3 і т.д. малими літерами (крім першої великої) по центру рядка, в кінці

назви рисунку крапку не ставлять. *Наприклад:* Рис. 1.1. Назва…

Рисунок відокремлюють від подальшого тексту роботи вільним рядком.

Рисунки наводяться без рамки.

**10.** Оформлення формул

Нумерація - послідовно за кожним розділом в круглих

дужках біля правого поля сторінки без крапок від формули до її номера.

Громіздкі формули розміщують на окремих рядках. Це стосується і всіх нумерованих формул. Пояснення значень символів і числових коефіцієнтів слід подавати безпосередньо під формулою в тій послідовності в якій вони наведені у формулі. Значення кожного символу і числового коефіцієнту треба подавати з нового рядка. Перший рядок пояснення починають зі слова «де» без двокрапки. У кінці формул і в тексті перед ними розділові знаки ставлять відповідно до правил пунктуації. Нумерувати слід лише ті формули, на які є посилення в наступному тексті. Розрахунки за формулою наводять на наступному рядку.

**11.** Оформлення літературних джерел

Чисельність використаних джерел у списку – не менше 22-25

**Статті з періодичних видань**

Кондратьєв А. Ю. Суб'єкти адміністративно-правового регулювання державної статистики в Україні. Право і суспільство . 2014. № 1. С. 118-123. URL: [http://nbuv.gov.ua/j-pdf/Pis\\_2014\\_1\\_25.pdf](http://nbuv.gov.ua/j-pdf/Pis_2014_1_25.pdf)

#### **Підручники, навчальні посібники**

Кілей Ю. Г. Соціальна статистика : навч. посібник. Чернівці : Чернів. нац. ун-т ім. Ю. Федьковича, Рута, 2011. 240 c.

Матковський С. О., Марець О. Р. Теорія статистики : навч. посібник. 2-ге вид., стереотип. Київ: Знання, 2010. 534 с.

Солодухін С. В., Ісаєнко О. М., Хорошун В. В. Методи економікостатистичних досліджень : навч. посібник для студ. ВНЗ. Запоріжжя : Запоріз. держ. інж. акад. 2012. 132 c.

#### **Нормативні акти**

Про державну статистику: Закон України від 17.09.1992 р. № 2614-ХII / Верховна Рада України. URL: http:// <https://zakon.rada.gov.ua/laws/show/2614-12> (дата звернення: 16.08.2019).

#### **Технологічні вимоги**

**1.** Термін виконання роботи

Повна готовність визначається за 10 днів до встановленої дати захисту.

**2.** Дата і місце підпису роботи автором. На останній сторінці списку використаних джерел до подання на кафедру для перевірки.

**3.** Захист: у встановлені навчальним відділом дати (на заліковому тижні) до екзамену з дисципліни «Статистика»

# **Д О Д А Т К И**

Додаток А

# **Міністерство науки і освіти України Полтавська державна аграрна академія Факультет обліку та фінансів**  Кафедра економічної теорії та економічних досліджень

# **КУРСОВА РОБОТА**

# з навчальної дисципліни «СТАТИСТИКА» на тему:

\_\_\_\_\_\_\_\_\_\_\_\_\_\_\_\_\_\_\_\_\_\_\_\_\_\_\_\_\_\_\_\_\_\_\_\_\_\_\_\_\_\_\_\_\_\_\_\_\_\_\_\_\_\_\_\_\_\_\_ \_\_\_\_\_\_\_\_\_\_\_\_\_\_\_\_\_\_\_\_\_\_\_\_\_\_\_\_\_\_\_\_\_\_\_\_\_\_\_\_\_\_\_\_\_\_\_\_\_\_\_\_\_\_\_\_\_\_\_\_

> Виконав (ла) студент (ка) ОС «Бакалавр» спеціальності «Облік і оподаткування» факультету обліку та фінансів

\_\_\_\_\_\_\_\_\_\_\_\_\_\_\_\_\_\_\_\_\_\_\_\_\_\_\_\_\_\_\_\_\_\_ (прізвище та ініціали)

Керівник \_\_\_\_\_\_\_\_\_\_\_\_\_\_\_\_\_\_\_\_\_\_\_\_\_

(вчене звання, науковий ступінь, ПІБ)

м. Полтава – 20 \_\_ рік

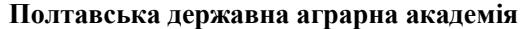

**Факультет** \_\_\_\_\_\_\_\_\_\_\_\_\_\_\_\_\_\_\_\_\_\_\_\_\_\_\_\_\_\_\_\_\_\_\_\_\_\_\_\_\_\_\_\_\_\_\_ **Форма навчання**\_\_\_\_\_\_\_\_\_\_\_\_\_\_\_\_\_\_\_\_\_\_\_\_\_\_\_\_\_ **Спеціальність**\_\_\_\_\_\_\_\_\_\_\_\_\_\_\_\_\_\_\_\_\_\_\_\_\_\_\_\_\_\_\_\_\_\_\_\_\_\_\_\_\_\_\_\_\_ **Група**\_\_\_\_\_\_\_\_\_\_\_\_\_\_\_\_\_\_\_\_\_\_\_\_\_\_\_\_\_\_\_\_\_\_\_\_\_\_

#### **Л И С Т О Ц І Н Ю В А Н Н Я курсової роботи**

з дисципліни здобувача вищої освіти\_\_\_\_\_\_\_\_\_\_\_\_\_\_\_\_\_\_\_\_\_\_\_\_\_\_\_\_\_\_\_\_\_\_\_\_\_\_\_\_\_\_\_\_\_\_\_\_\_\_\_\_\_\_\_\_\_\_\_\_\_\_\_\_\_\_\_\_\_\_\_\_\_\_\_\_\_\_\_\_\_\_\_\_\_\_\_

на тему \_\_\_\_\_\_\_\_\_\_\_\_\_\_\_\_\_\_\_\_\_\_\_\_\_\_\_\_\_\_\_\_\_\_\_\_\_\_\_\_\_\_\_\_\_\_\_\_\_\_\_\_\_\_\_\_\_\_\_\_\_\_\_\_\_\_\_\_\_\_\_\_\_\_\_\_\_\_\_\_\_\_\_\_\_\_\_\_\_\_\_\_\_\_\_\_\_\_\_\_

Обсяг курсової роботи (проекту)\_\_\_\_\_\_\_ Кількість використаних джерел\_\_\_\_\_\_

**Загальна оцінка роботи** (необхідне підкреслити, у разі потреби – доповнити): *актуальність теми розкрита* – фрагментарно; на середньому рівні; у повному обсязі; *ступінь втілення мети та виконання завдань дослідження* – низький; середній; високий; *повнота розкриття теми роботи у змісті* – фрагментарно; на середньому рівні; у повному обсязі \_\_\_\_\_\_\_\_\_\_\_\_\_\_

\_\_\_\_\_\_\_\_\_\_\_\_\_\_\_\_\_\_\_\_\_\_\_\_\_\_\_\_\_\_\_\_\_\_\_\_\_\_\_\_\_\_\_\_\_\_\_\_\_\_\_\_\_\_\_\_\_\_\_\_\_\_\_\_\_\_\_\_\_\_\_\_\_\_\_\_\_\_\_\_\_\_\_\_\_\_\_\_\_\_\_\_\_\_\_\_\_\_\_\_\_\_\_\_\_\_\_ \_\_\_\_\_\_\_\_\_\_\_\_\_\_\_\_\_\_\_\_\_\_\_\_\_\_\_\_\_\_\_\_\_\_\_\_\_\_\_\_\_\_\_\_\_\_\_\_\_\_\_\_\_\_\_\_\_\_\_\_\_\_\_\_\_\_\_\_\_\_\_\_\_\_\_\_\_\_\_\_\_\_\_\_\_\_\_\_\_\_\_\_\_\_\_\_\_\_\_\_\_\_\_\_\_\_\_\_\_\_

**Загальна оцінка змісту та якості оформлення роботи (проекту)** (необхідне підкреслити, у разі потреби – доповнити)*: теоретичний розділ містить кількість критичних оцінок* – недостатню, достатню; *аналітичний розділ містить ознак практичного*  дослідження: фрагментарно; на середньому рівні; у повному обсязі; проектний розділ містить конкретних пропозицій та наукови *розробок:* фрагментарно; на середньому рівні; у повному обсязі; *додатки пов'язані з матеріалом роботи:* фрагментарно; на середньому рівні, у повному обсязі; *висновки за результатами досліджень мають обґрунтування:* недостатнє, відносно достатнє, достатнє; *пропозиції мають характер* – декларативний, певною мірою практичний, практичний \_\_\_\_\_\_\_\_\_\_\_\_\_\_\_\_\_\_\_\_\_\_\_\_\_\_\_\_\_\_\_\_\_\_\_\_\_\_\_\_\_\_\_\_\_\_\_\_\_\_\_\_\_\_\_\_\_\_\_\_\_\_\_\_\_\_\_\_\_\_\_\_\_\_\_\_\_\_\_\_\_\_\_\_\_\_\_\_\_\_\_\_\_\_\_\_\_\_\_\_\_\_\_\_\_\_\_

#### **Результати оцінювання курсової роботи**

\_\_\_\_\_\_\_\_\_\_\_\_\_\_\_\_\_\_\_\_\_\_\_\_\_\_\_\_\_\_\_\_\_\_\_\_\_\_\_\_\_\_\_\_\_\_\_\_\_\_\_\_\_\_\_\_\_\_\_\_\_\_\_\_\_\_\_\_\_\_\_\_\_\_\_\_\_\_\_\_\_\_\_\_\_\_\_\_\_\_\_\_\_\_\_\_\_\_\_\_\_\_\_\_\_\_\_

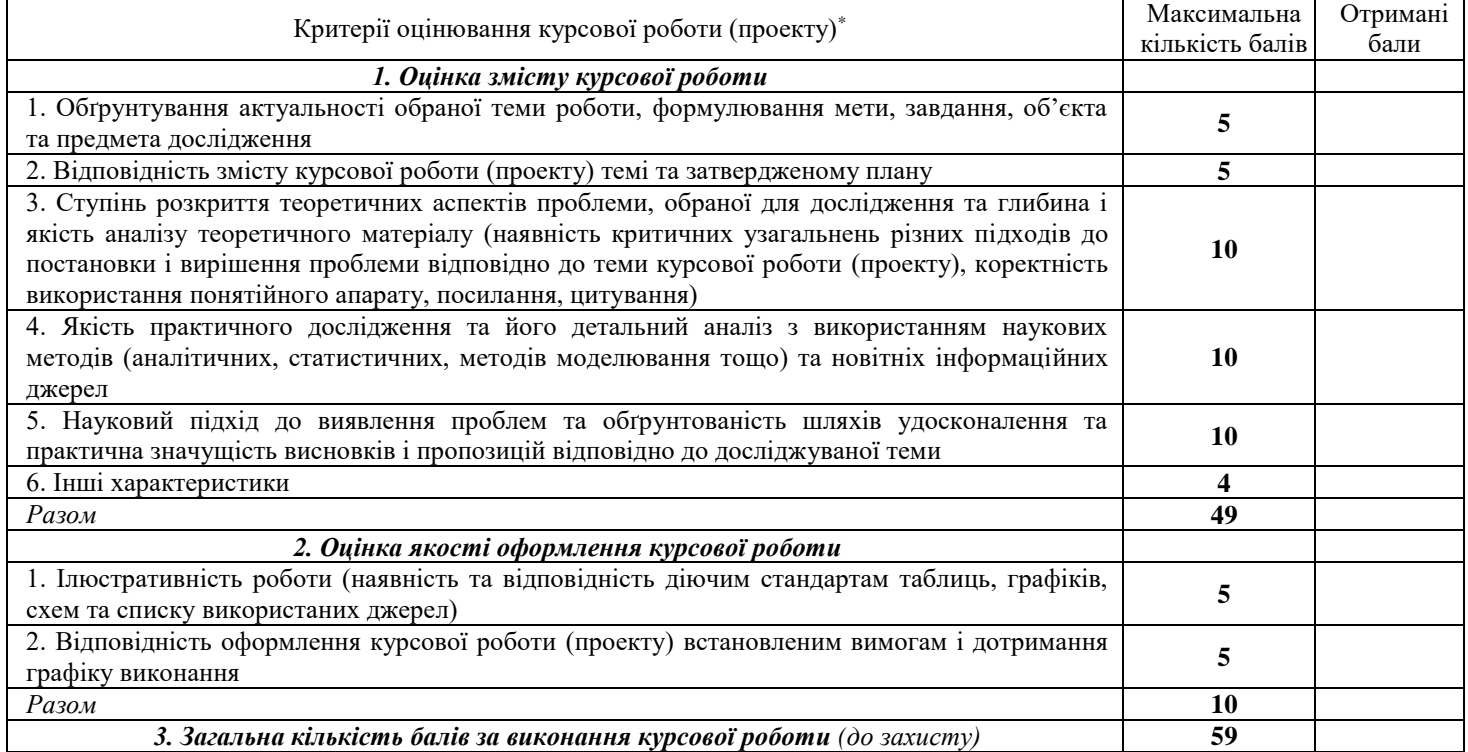

Висновки *(підкреслити)*

- рекомендувати до захисту без доопрацювання;

- рекомендувати до захисту при умові доопрацювання

- не рекомендовано до захисту, необхідно суттєво доопрацювати\_\_\_\_\_\_\_\_\_\_\_\_\_\_\_\_\_\_\_\_

Роботу перевірив

(Науковий ступінь, вчене звання, посада, П.І.П. викладача кафедри, що перевіряв курсову роботу)

« $\qquad \qquad \qquad 20 \qquad p.$ 

 $(nimuc)$ 

# Додаток Б

# Вихідна інформація для розділу 2

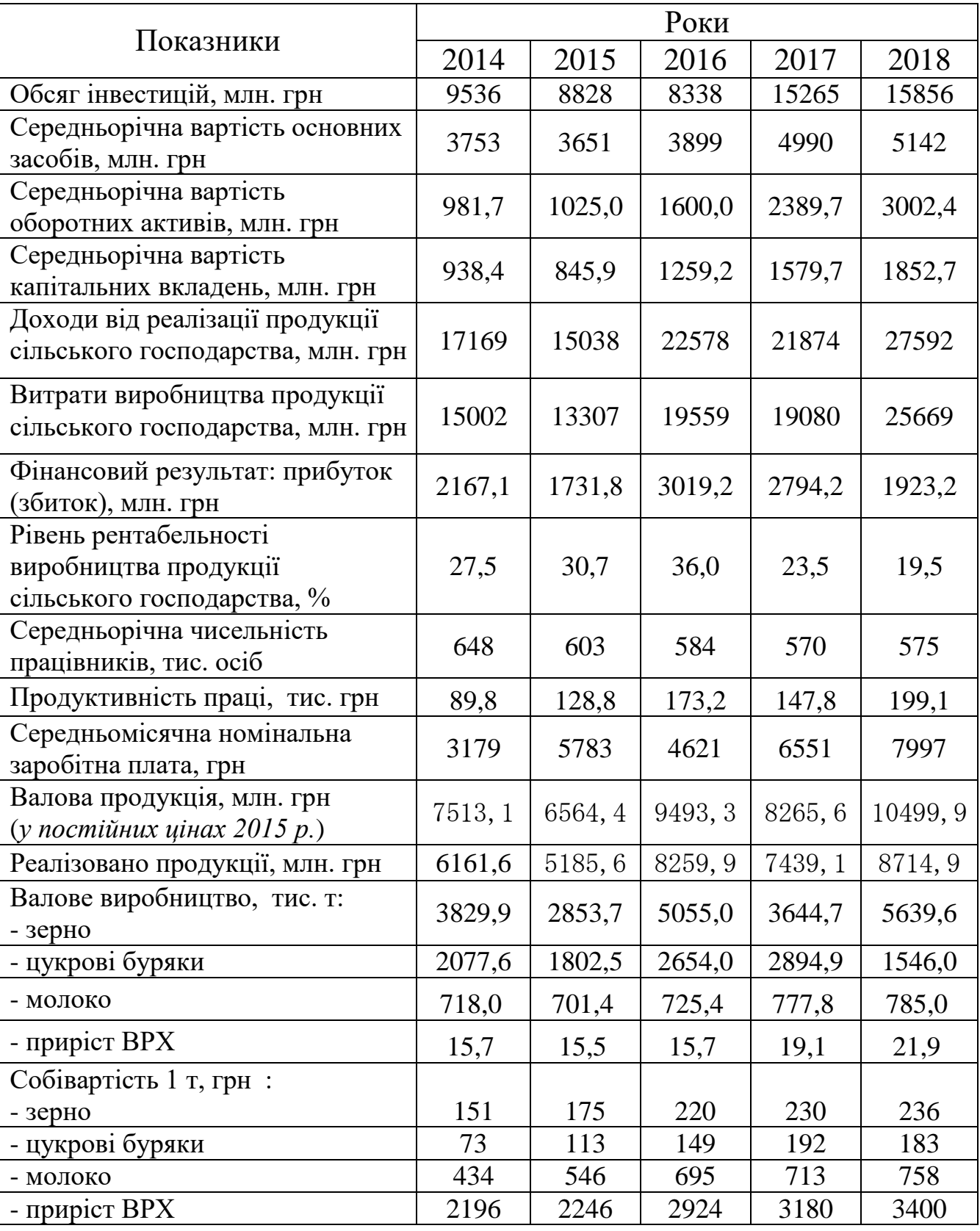

# **Статистичний щорічник Полтавської області**

Додаток В

# **Вихідна інформація для розділу 3**

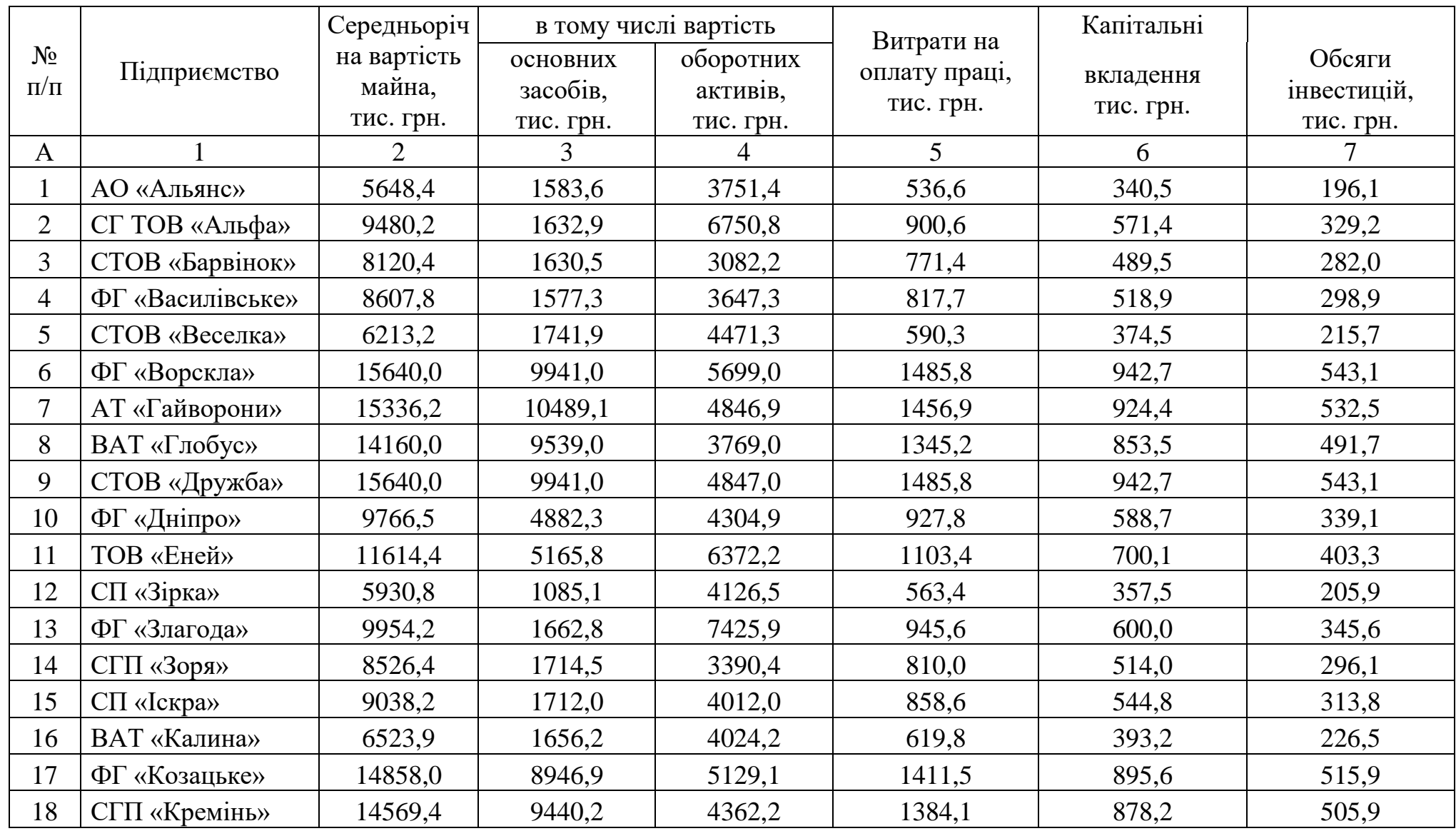

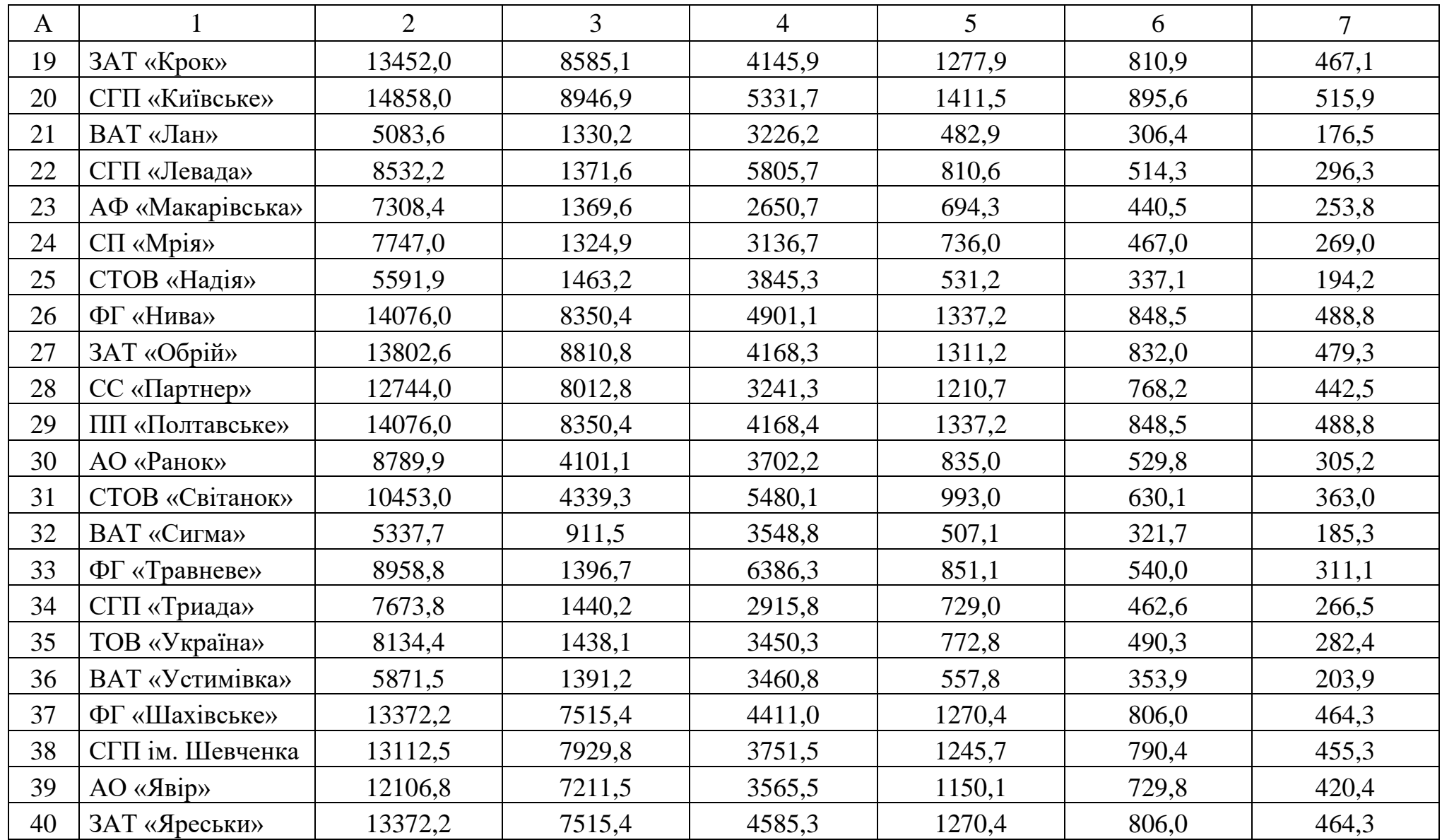

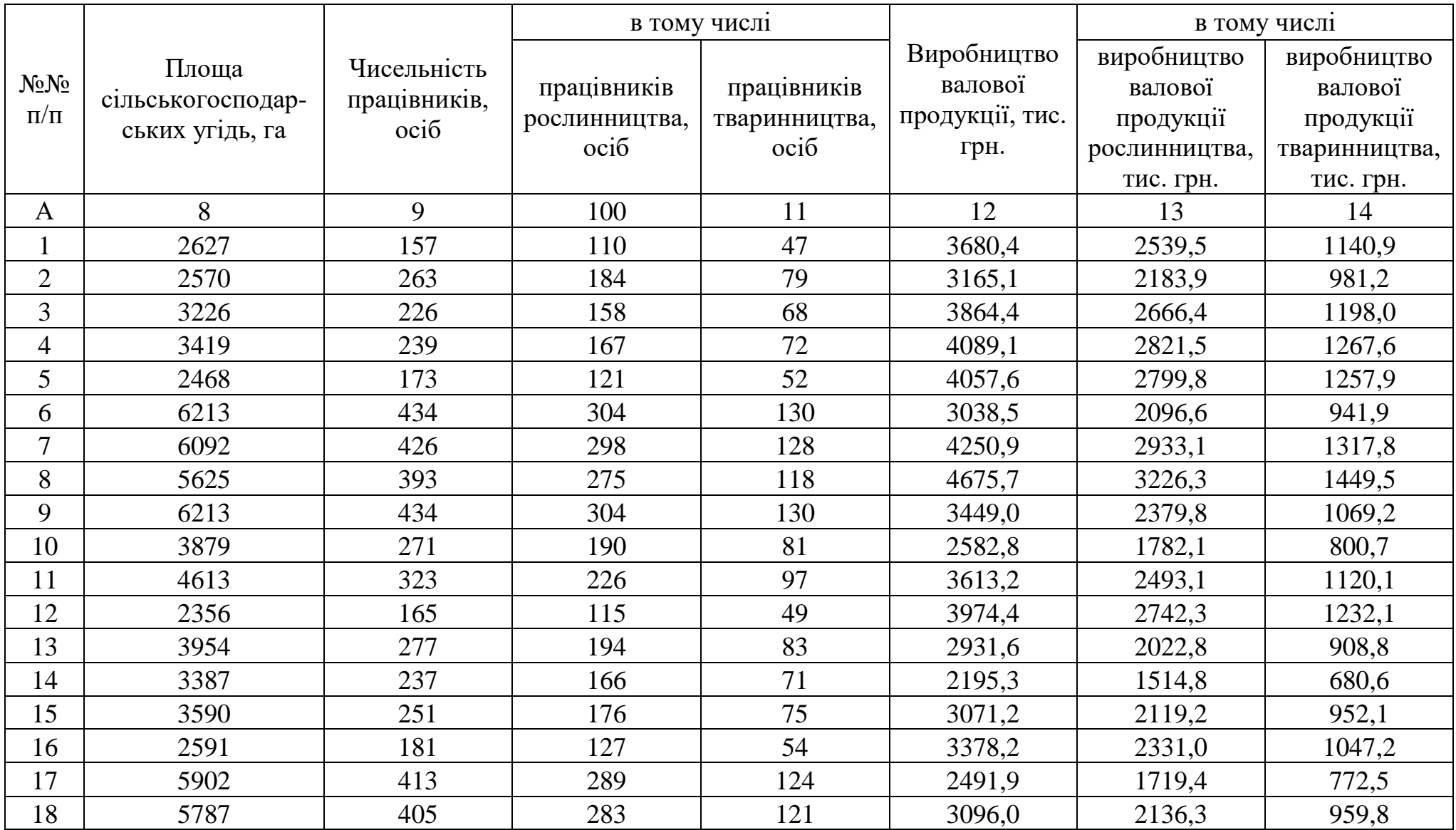

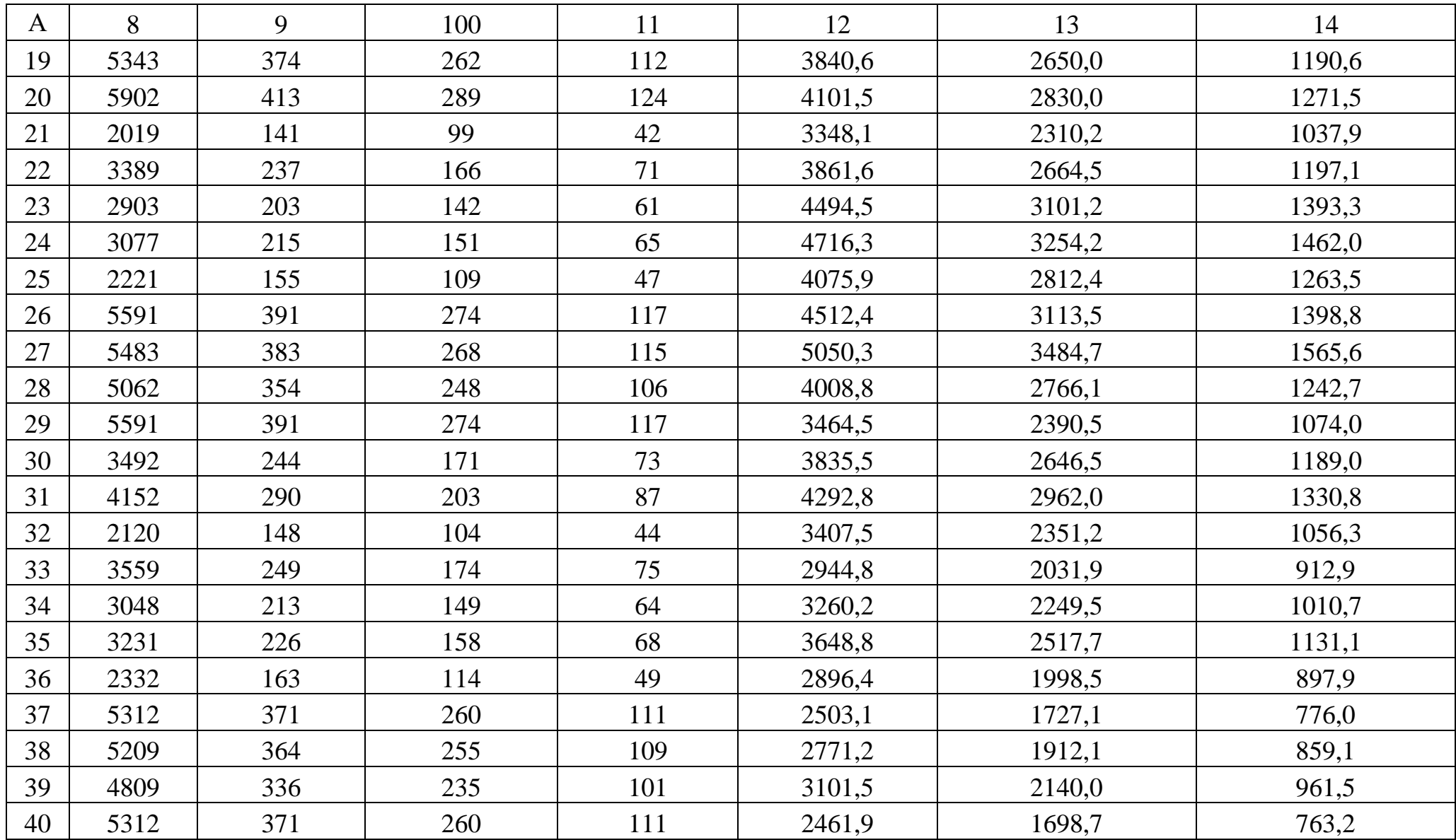

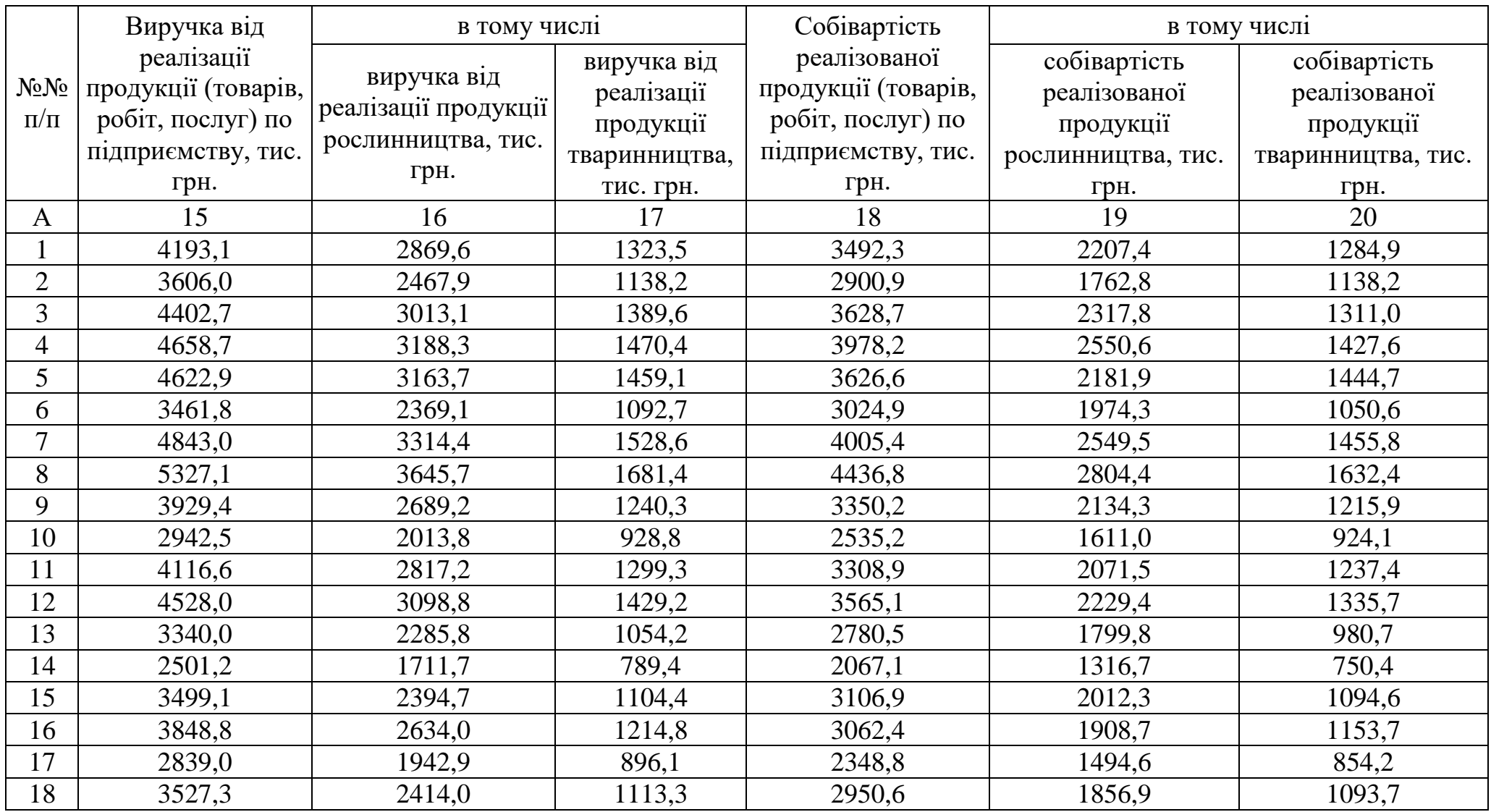

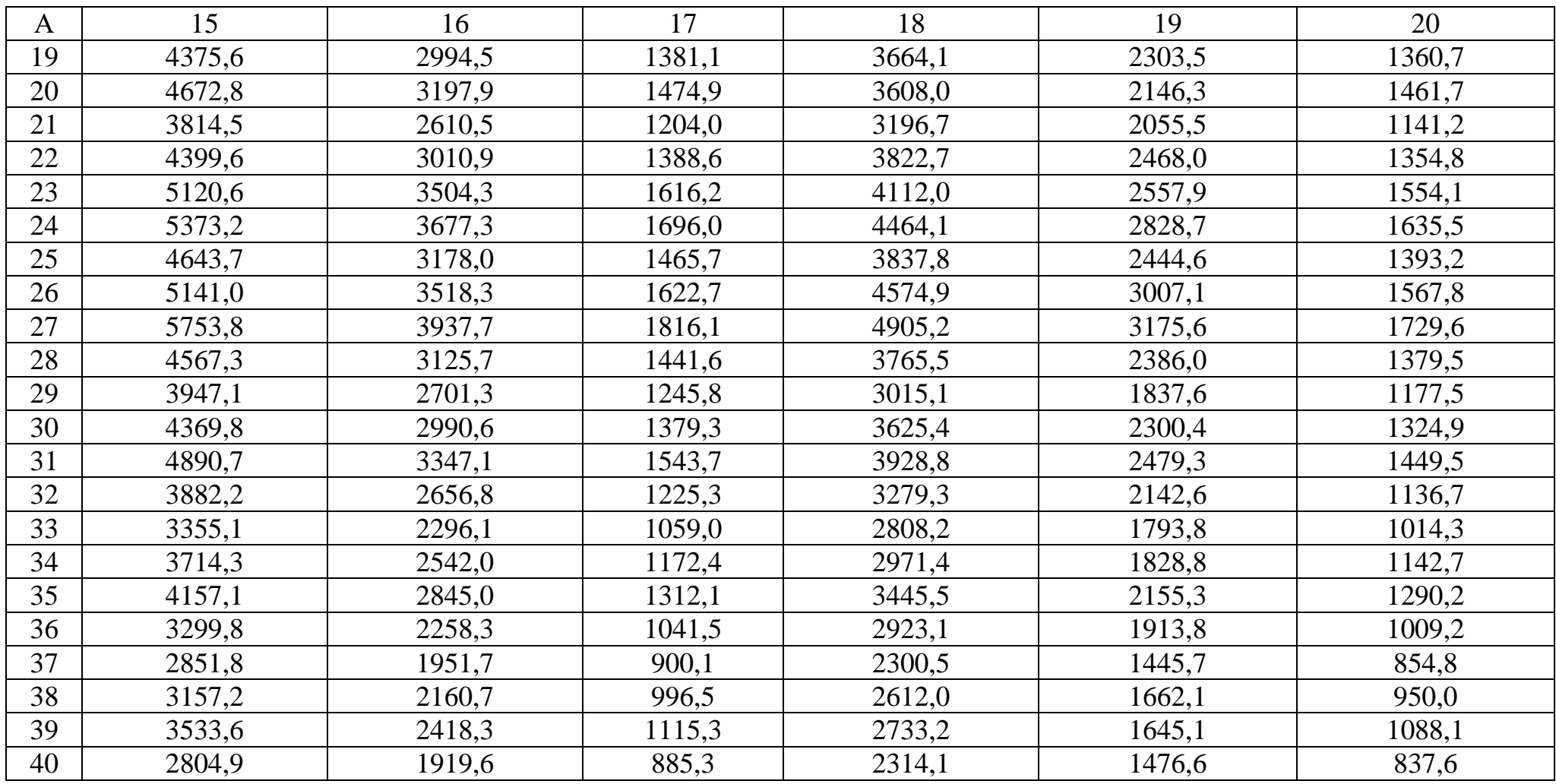

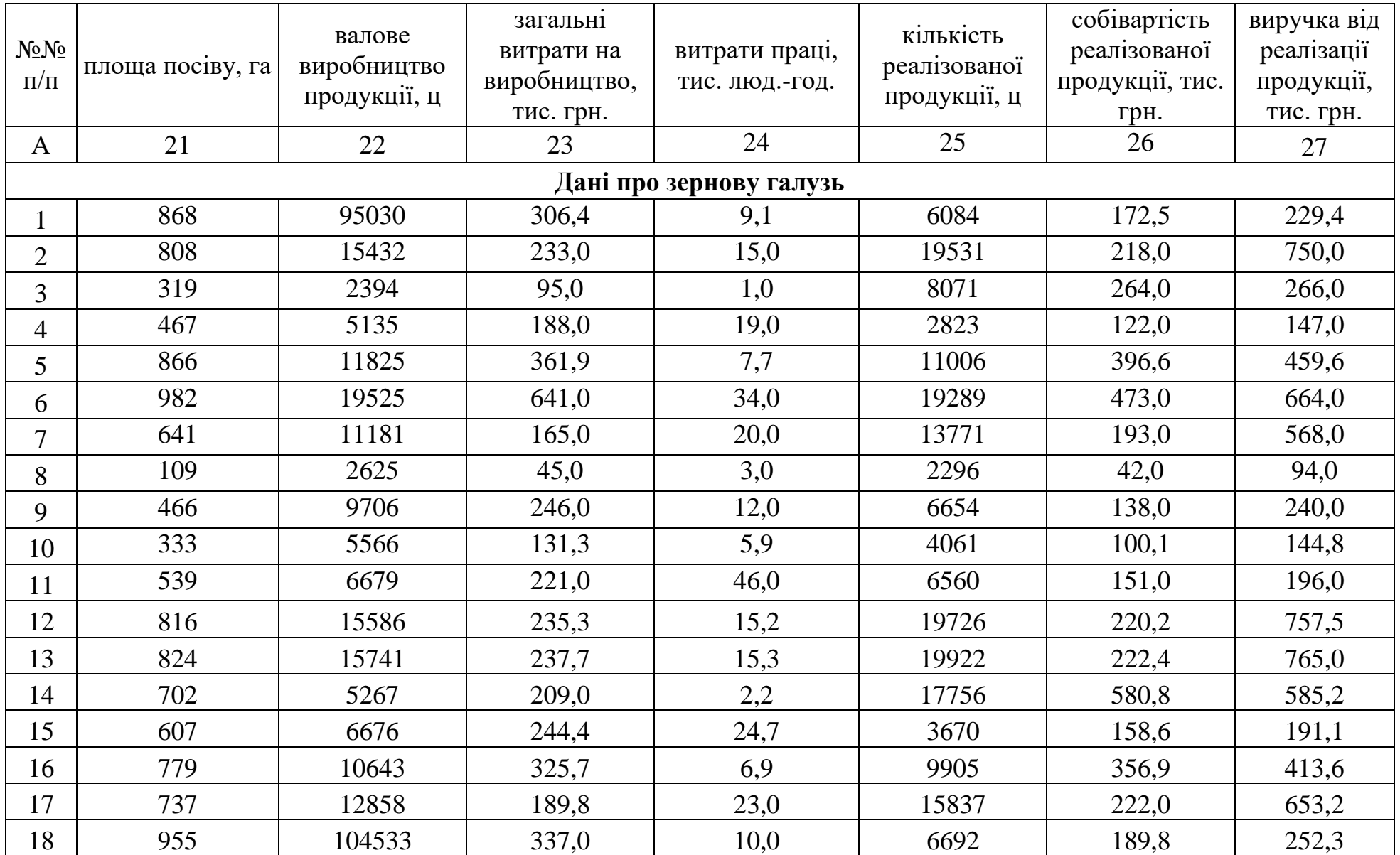

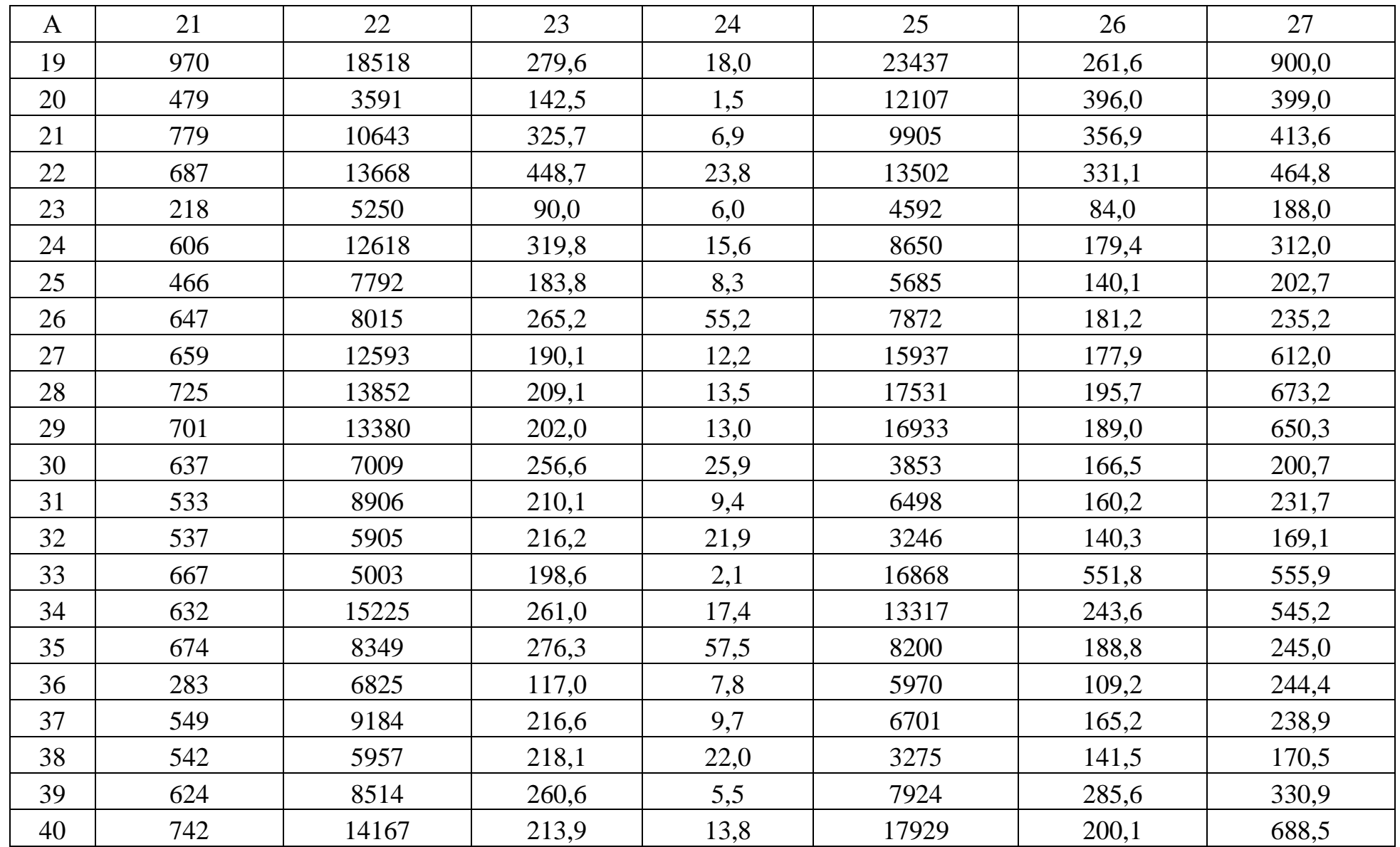

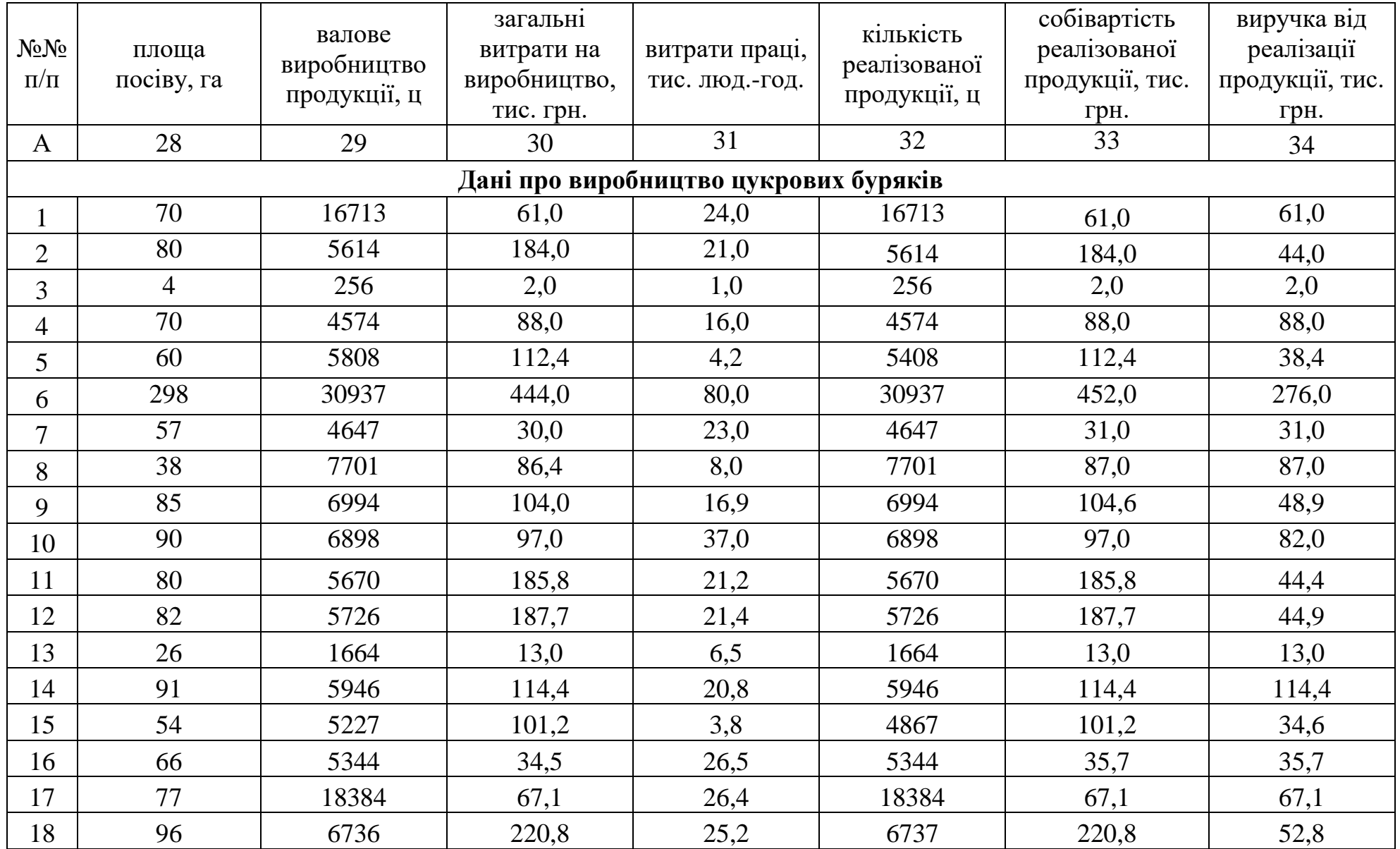

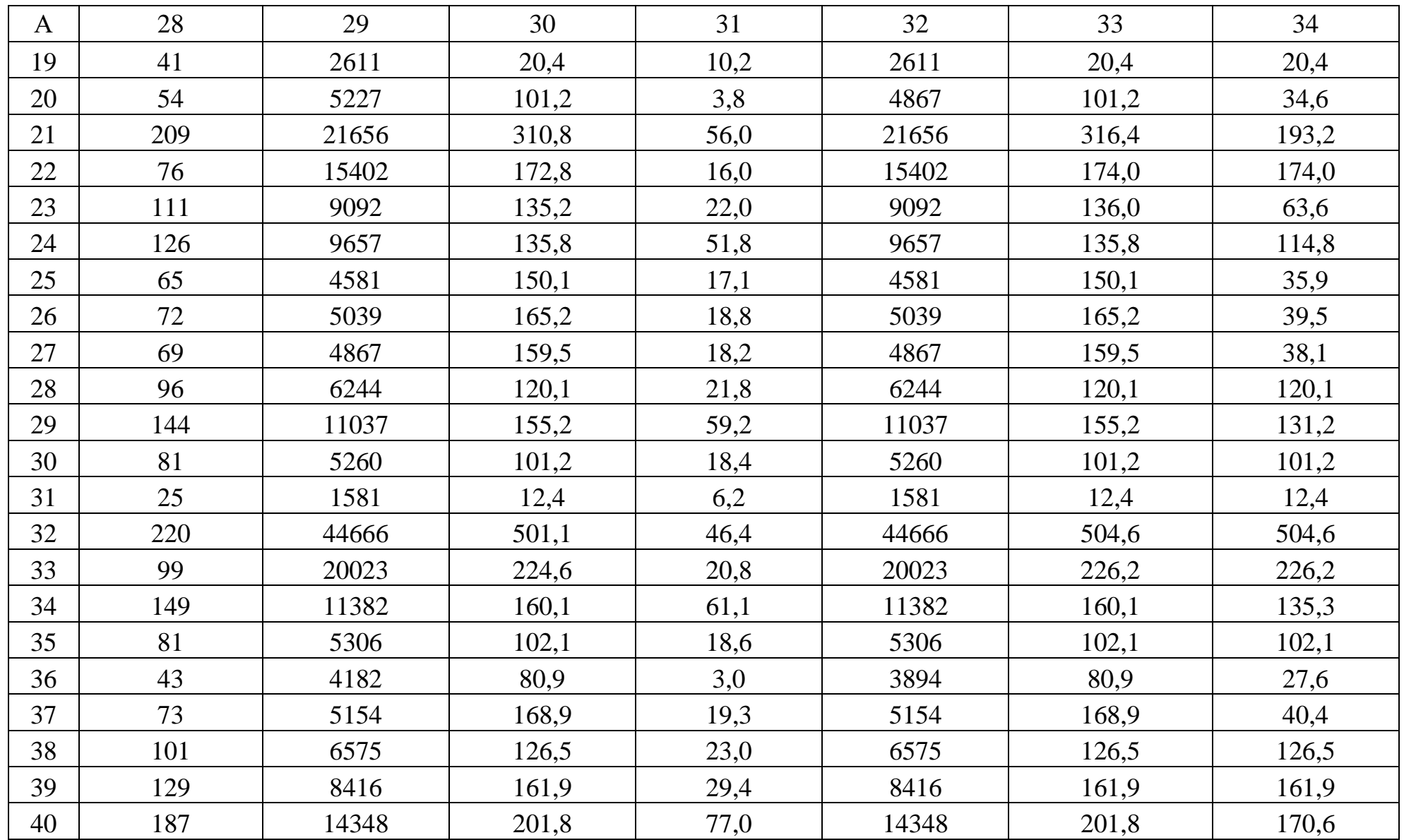

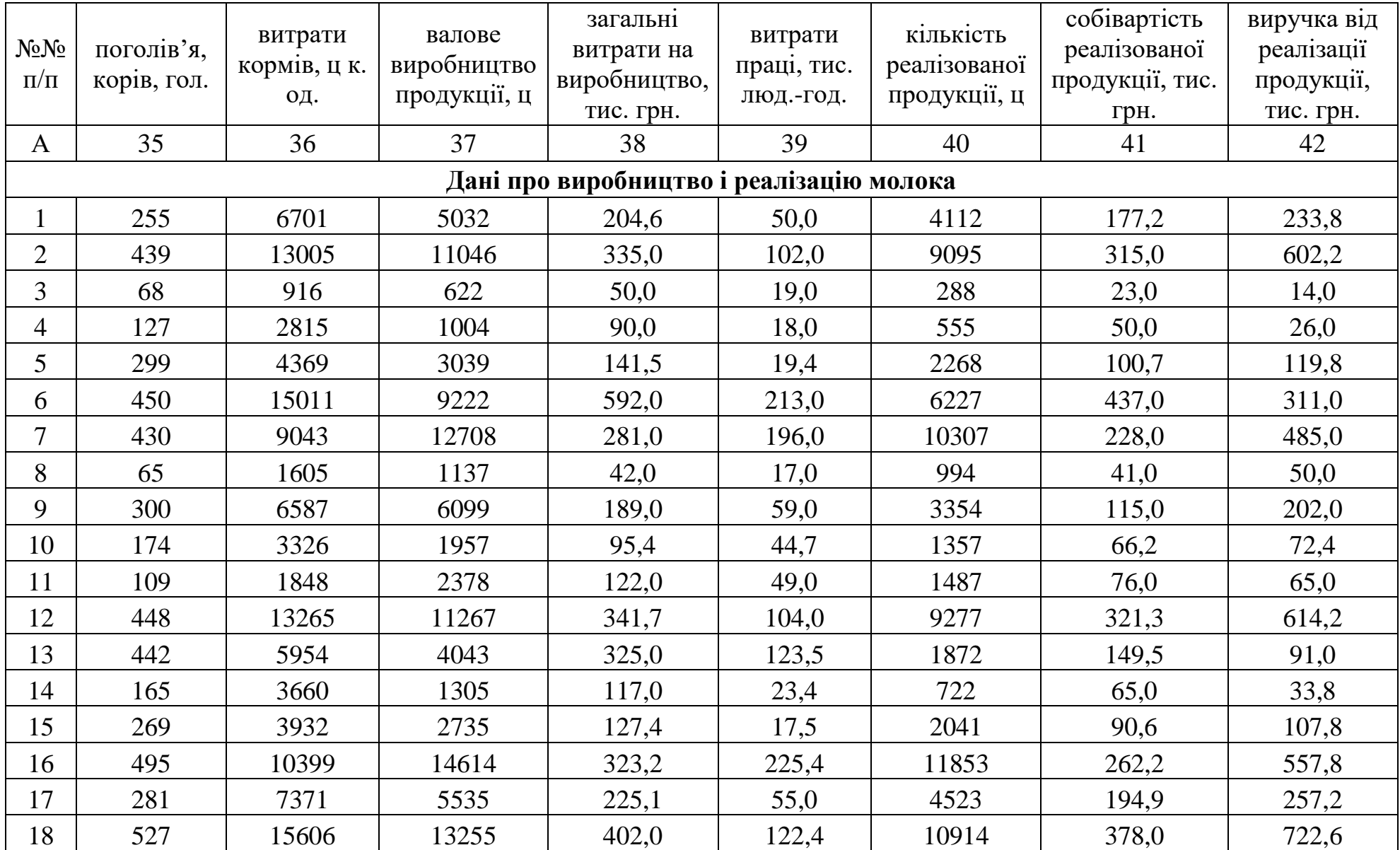

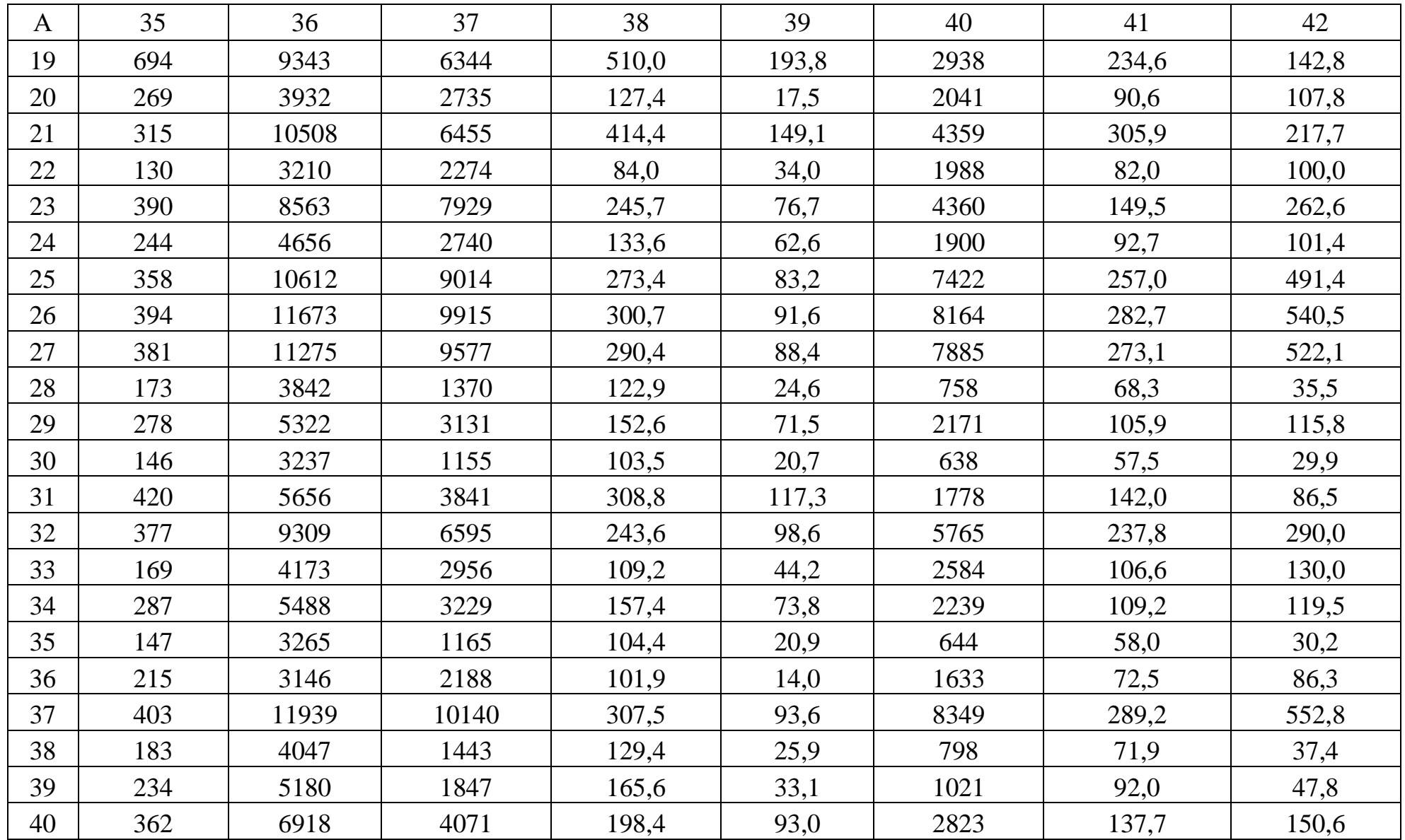

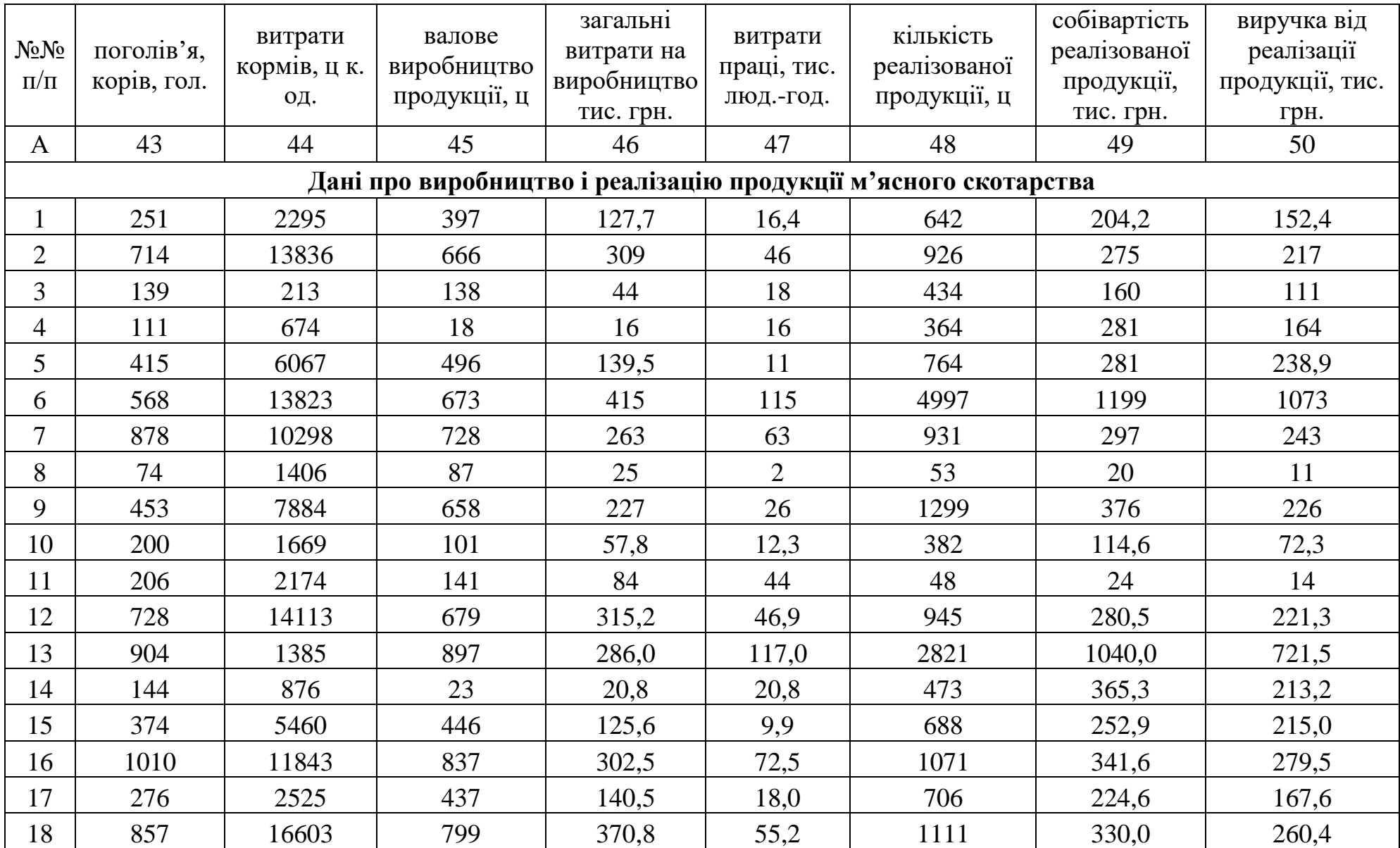

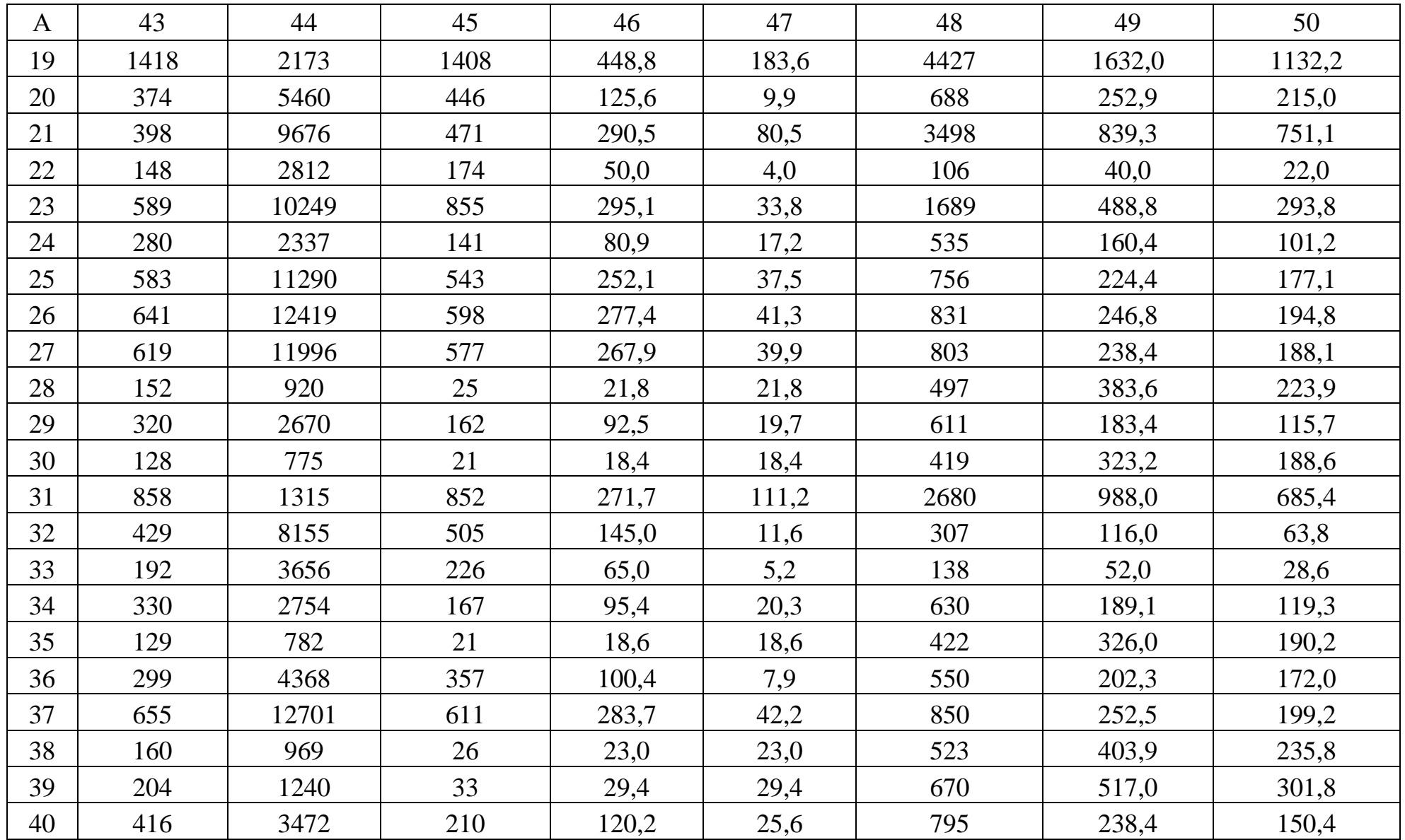

Додаток Г

# Допоміжна таблиця для групування малої сукупності

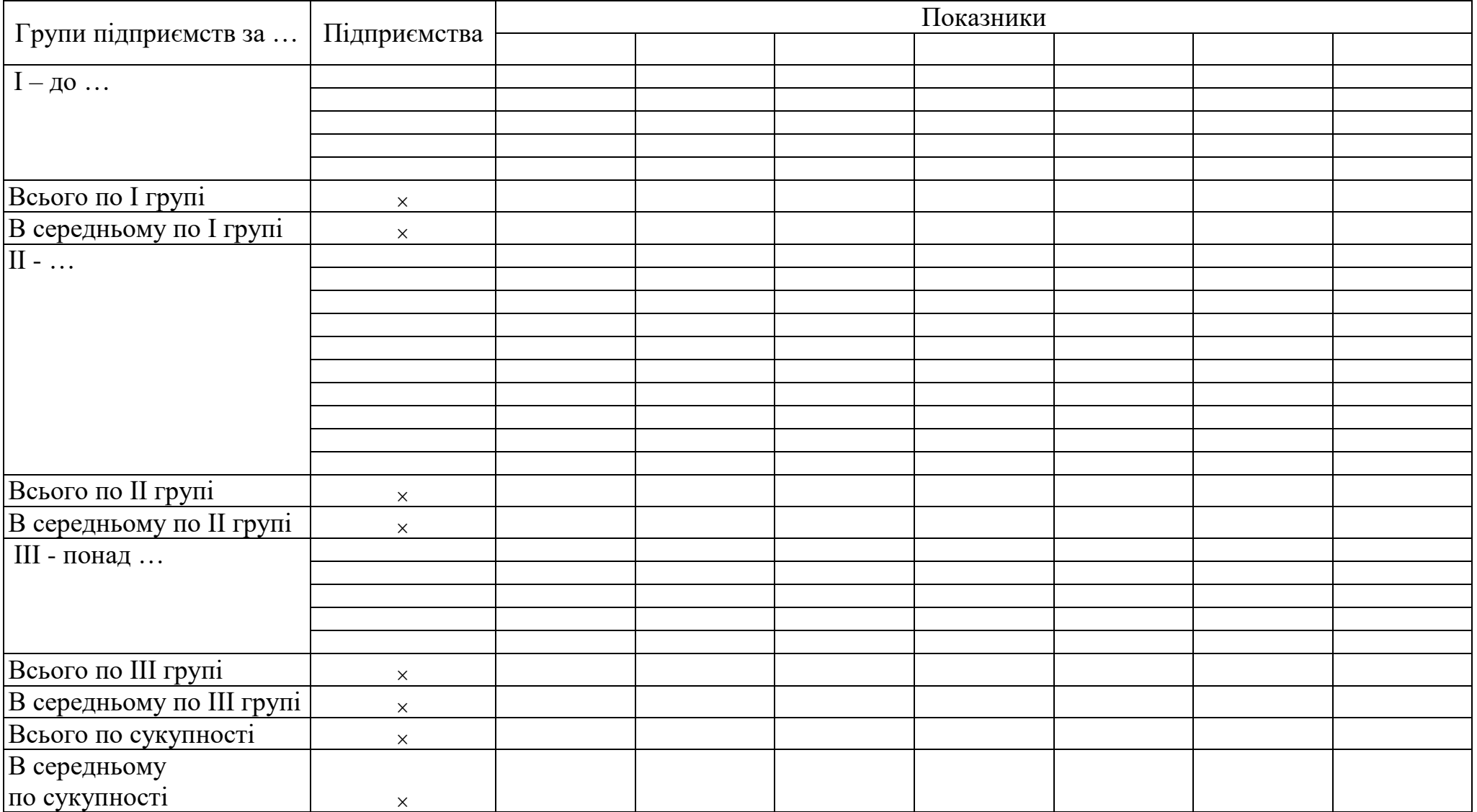

Додаток Д

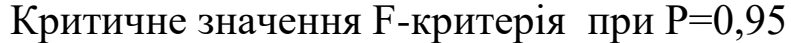

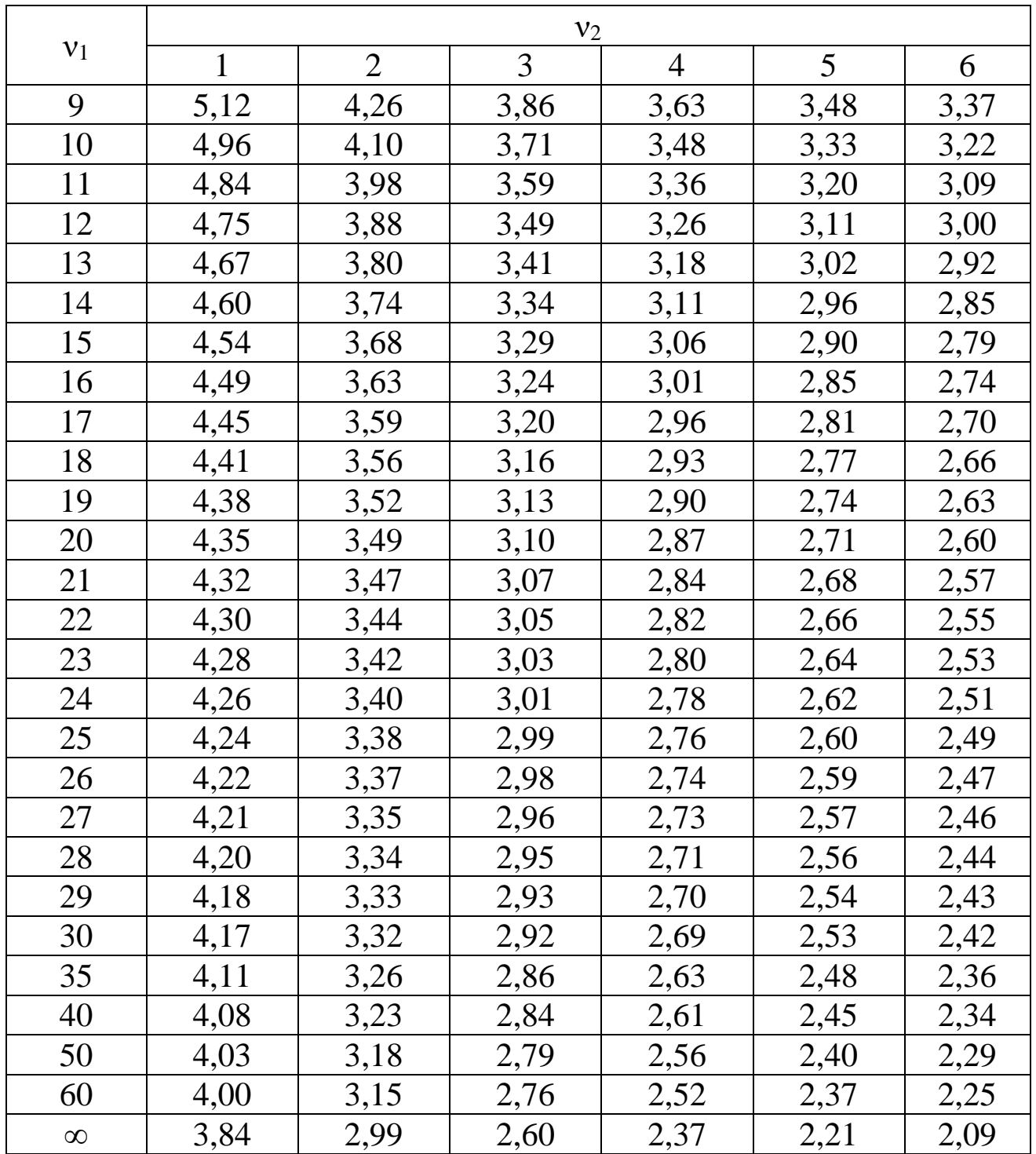

 $v_1$ ,  $v_2$  – число ступенів вільної варіації відповідно для більшої та меншої дисперсій.

Додаток Ж

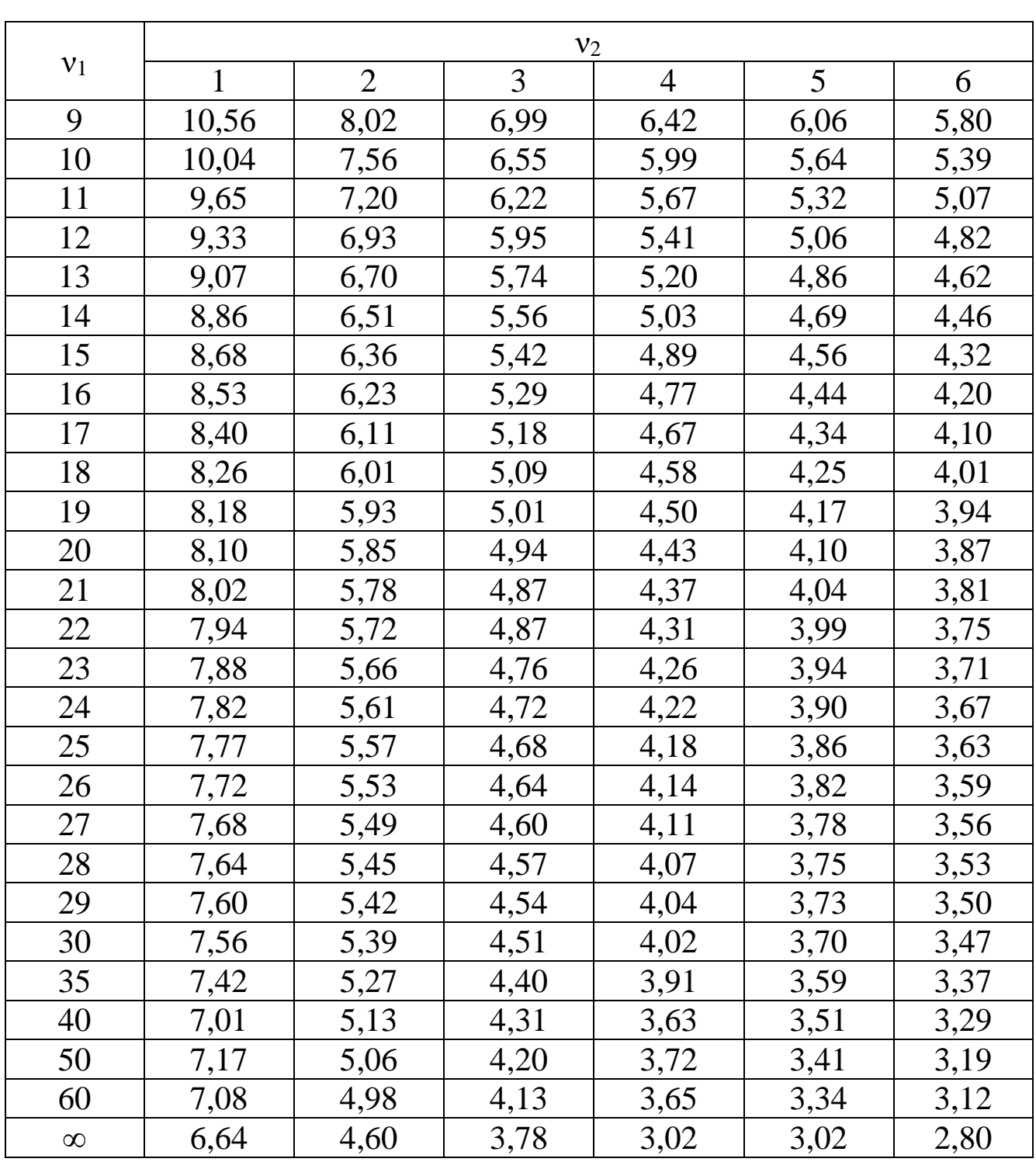

Критичне значення F- критерія при P=0,99

 $v_1$ ,  $v_2$  – число ступенів вільної варіації відповідно для більшої та меншої дисперсій.

# **СПИСОК РЕКОМЕНДОВАНОЇ ЛІТЕРАТУРИ**

1. Бєлова І. В. Банківська статистика : навч. посібник для студентів ВНЗ, які навчаються за освіт.-проф. програмою бакалавр з напряму підгот. «Фінанси і кредит». Суми : Унів. кн., 2014. 430 c.

2. Василик О. І., Яковенко Т. О. Лекції з теорії і методів вибіркових обстежень : навч. посібник для студентів-магістрів. Київ: ВПЦ «Київський університет», 2010. 207 с.

3. Гаркуша Н. М., Польова Т. В., Гаркуша Н. М. Соціальноекономічна статистика : навч. посібник. 3-тє вид., випр. і доп. Харків: Харків. держ. ун-т харчування та торгівлі. 2013. 374 c.

4. Гончар О. В. Забезпечення якості статистичної інформації: методологія та організація : монографія. Київ: Формат, 2011. 369 c.

5. Горкавий В. К. Статистика: навч. посібник. Київ : Алерта, 2012. 608 с.

6. Єріна А. М., Пальян З. О. Статистика : підручник. Київ: КНЕУ, 2010. 351 с.

7. Кілей Ю. Г. Соціальна статистика : навч. посібник. Чернівці : Чернів. нац. ун-т ім. Ю. Федьковича, Рута, 2011. 240 c.

8. Ковтун Н. В. Теорія статистики : підручник. Київ : Знання, 2012. 399 c.

9. Кондратьєв А. Ю. Суб'єкти адміністративно-правового регулювання державної статистики в Україні. Право і суспільство . 2014. № 1. С. 118-123. URL: [http://nbuv.gov.ua/j](http://nbuv.gov.ua/j-pdf/Pis_2014_1_25.pdf)[pdf/Pis\\_2014\\_1\\_25.pdf](http://nbuv.gov.ua/j-pdf/Pis_2014_1_25.pdf) (дата звернення: 16.08.2019).

10. Кулинич О. І., Кулинич Р. О. Теорія статистики : підручник. 6-те видання, перероб. і доп. Київ : Знання, 2013. 239 с.

11. Малюга Н. М., Іваненко В. О., Столяренко О. М., Травін В. В., Легенчук С. Ф. / ред. Ф. Ф. Бутинець. Статистика : навч. посібник для студентів ВНЗ. 2-ге вид., переробл. і доповн. Житомир: Житомир. держ. технол. ун-т. 2013. 335 c.

12. Мальчик М. В., Галашко С. І., Пелех А. І Фінансова статистика: навч. посібник. Київ: Центр учбової літератури, 2011. 184 с. URL: [http://ebooktime.net/book\\_393.html](http://ebooktime.net/book_393.html) (дата звернення: 16.08.2019).

13. Матковський С. О., Гринькевич О. С., Сорочак О. З., Крамченко Л. І., Прокопович-Павлюк І. В. / ред. С. О. Матковський. Статистика підприємств : навч. посібник. 2-ге вид., переробл. і допов. Київ : Алерта, 2013. 557 c.

14.Матковський С. О., Марець О. Р. Теорія статистики : навч.

посібник. 2-ге вид., стереотип. Київ: Знання, 2010. 534 с.

15. Момотюк Л. Є. Статистика фінансів: методологія та практика : монографія. Київ Нац. акад. статист., обліку та аудиту, 2013. 429 c.

16. Мормоза А. Т. Економічна статистика: підручник. Київ: Центр навчальної літератури, 2017. 602 с.

17.Моторин Р. М., Чекотовський Є. В. Статистика для економістів : навч. посібник. 2-ге вид., виправ. і допов. Київ: Знання, 2011. 429 с. 18. Опря А. Т., Дорогань-Писаренко Л. О., Єгорова О. В., Кононенко Ж. А. Статистика (модульний варіант з програмованою формою контролю знань): навч. посібник. 2-ге вид., перер. і допов. Київ : Центр учбової літератури, 2014. 536 с.

19. Парфенцева Н. О., Кулинич Р. О. Статистичне вивчення соціально-економічного розвитку України : підручник. Київ : Нац. акад. статистики, обліку та аудиту. 2011. 454 c.

20. Про державну статистику: Закон України від 17.09.1992 р. № 2614-ХII / Верховна Рада України. URL: http:// <https://zakon.rada.gov.ua/laws/show/2614-12> (дата звернення: 16.08.2019).

21. Рощик І. А. Соціально-економічна статистика : навч. посібник. Рівне: Нац. ун-т вод. госп-ва та природокористування. 2010. 339 c.

22. Саврас І. З. Статистичні методи в державному управлінні : навчальний посібник. Львів: Львів. регіон. ін-т держ. упр. Нац. акад. держ. упр. при Президентові України. 2010.132 c.

23. Сидорова А. В., Кіосак Я. В. Міжнародна статистика : підручник для студентів екон. спец. Донецьк : Донец. нац. ун-т. Каштан, 2013. 383 c.

24. Солодухін С. В., Ісаєнко О. М., Хорошун В. В. Методи економіко-статистичних досліджень : навч. посібник для студ. ВНЗ. Запоріжжя : Запоріз. держ. інж. акад. 2012. 132 c.

25. Ткач Є. І., Сторожук В. П. Загальна теорія статистики: навч. посібник. Київ: Центр навчальної літератури, 2017. 442 с.

26. Толбатов Ю. А. Статистика засобами Excel: навч. посібник. Київ : Університет «Україна», 2013. 326 с.

27. Тринько Р. І., Стадник Р. І. Основи теоретичної і прикладної статистики : навч. посібник. Київ : Знання, 2011. 397 с.

28.Чекотовський Е. В. Історія статистичної науки : навч. посібник. Київ : Знання, 2011. 495 с.

29. Чекотовський Е. В. Статистичні методи на основі Microsoft Excel 2016: навч. посібник. Київ : Знання, 2018. 408 с.

Затверджено до друку науково-методичною радою спеціальності «Облік і оподаткування», протокол № від — вересня 2019 р. Формат 60х90<sup>1</sup>/<sub>16</sub>. Папір офсетний (білий 70-80 г/м<sup>2</sup>) Ум. друк. арк. 3,8. Обл-вид. арк. 2,8. Тираж 20. Гарнітура Times New Roman Cyr.

> Друк – кафедра економічної теорії та економічних досліджень Полтавської державної аграрної академії